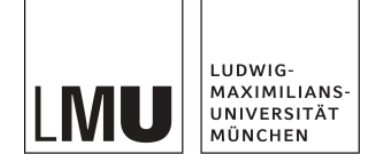

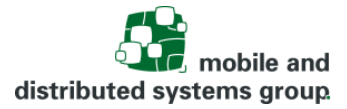

# **Threads und Einführung in Java**

Vorlesung Betriebssysteme

am 18. November 2020

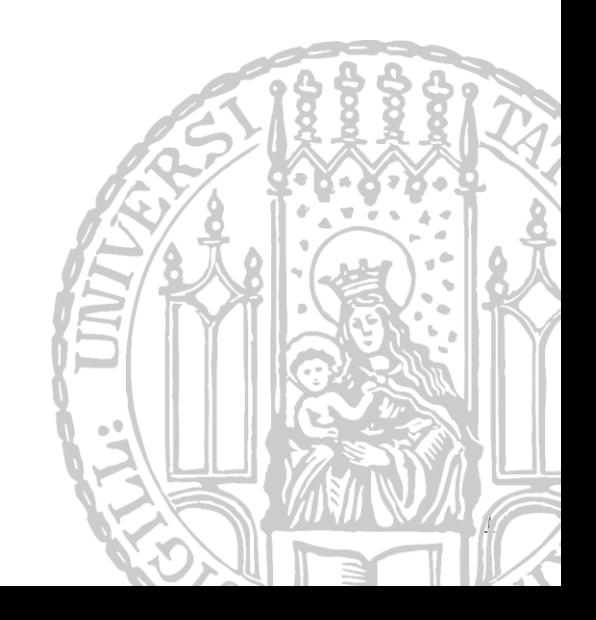

Prof. Dr. Claudia Linnhoff-Popien, Carsten Hahn 1

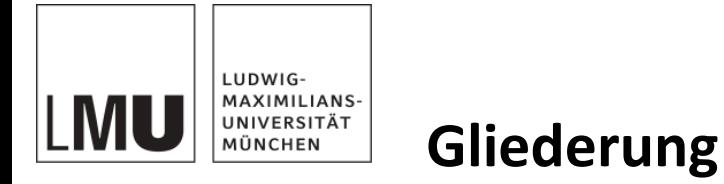

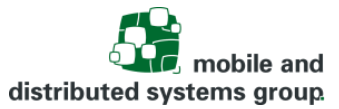

- Wiederholung Prozesse
- **Threads**
- **Nebenläufigkeit** 
	- Vorteile
	- **Nachteile** 
		- Race Conditions
		- Deadlocks
- **Programmiersprachliche Konzepte zur Synchronisation** 
	- **Exemplance**
	- **■** Monitore
- Auffrischung zu Java
	- Kontrollstrukturen
	- **Datentypen**
	- Objektorientierung
- **Threads in Java**
- Synchronisation von Threads in Java (Monitor-Prinzip)

Prof. Dr. Claudia Linnhoff-Popien, Carsten Hahn 2

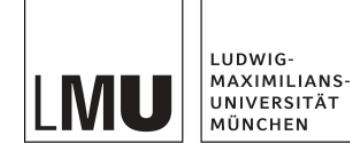

## **Hintergründe (1)**

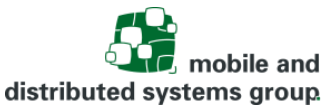

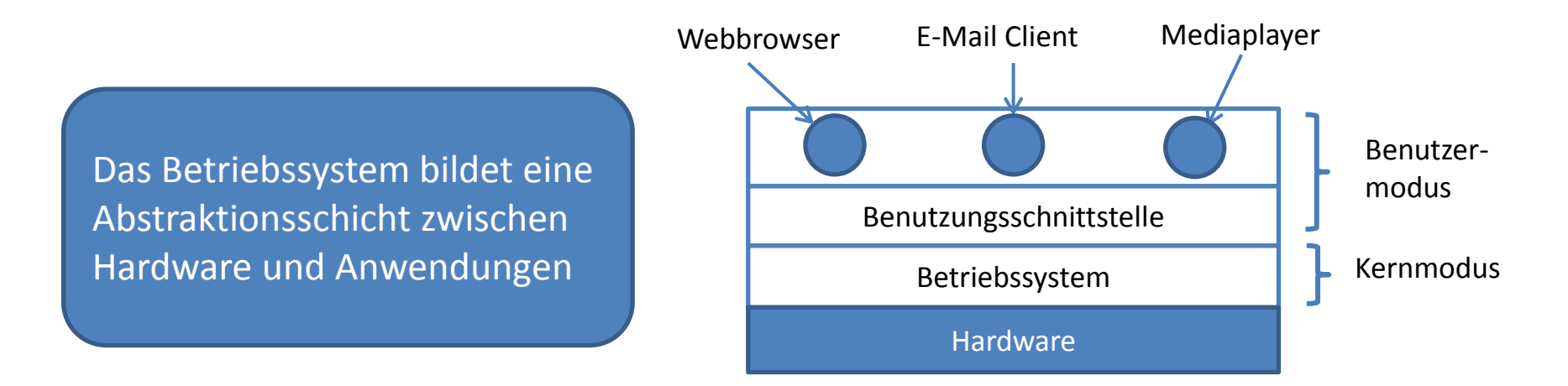

Ein Betriebssystem hat viele Aufgaben:

- Bereitstellen von Diensten und dafür notwendigen Abstraktionen (z. B. "Prozesse", "Dateien", "Geräte", usw.)
- Ressourcenverwaltung inklusive Protokollierung
	- Time Multiplexing
	- Space Multiplexing
- Koordinierung paralleler Abläufe
- Basis für Schutz und Sicherheit
- Bereitstellung von Möglichkeiten zur Interprozesskommunikation

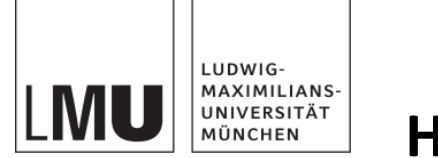

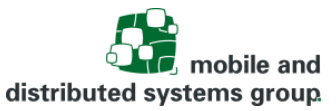

### **Hintergründe (2)**

- Ein Betriebssystem soll Anwendungen verwalten, so dass diese:
	- auf Ressourcen zugreifen können
	- sich einen gemeinsamen Prozessor teilen können
	- den Prozessor und die E/A-Geräte effizient nutzen können

 $\rightarrow$  Alle modernen Betriebssysteme basieren auf einem Modell, wo die Ausführung einer Applikation der Existenz von mindestens einem Prozess entspricht

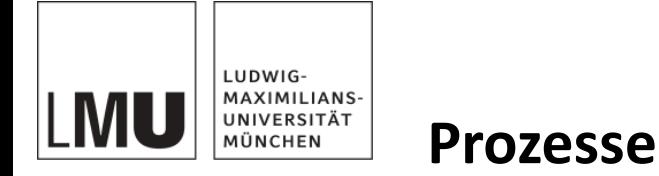

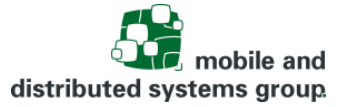

Ein Prozess…

- kann als Eigentümer und Verwalter von Ressourcen betrachtet werden.
- verfügt über einen Bereich im Hauptspeicher.
- kann z.B. über zugeordnete E/A-Geräte, E/A-Kanäle und Dateien verfügen.
- kann als Einheit, die eine gewisse Aufgabe erledigt, betrachtet werden.
- ist ein in Ausführung befindliches (nicht zwingend aktives) Maschinenprogramm.

Beide Aufgaben sind unabhängig voneinander

- Einheit, die den **Eigentümer von Ressourcen** bezeichnet, wird weiter **Prozess** genannt
- Einheit, die eine **gewisse Aufgabe** erledigt, wird **Thread (Faden)** genannt

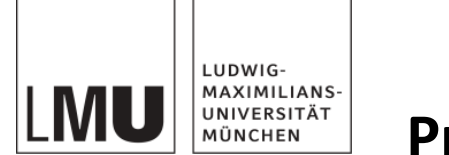

#### obile and distributed systems group.

#### **Prozesszustände**

#### 7-Zustands-Prozessmodell:

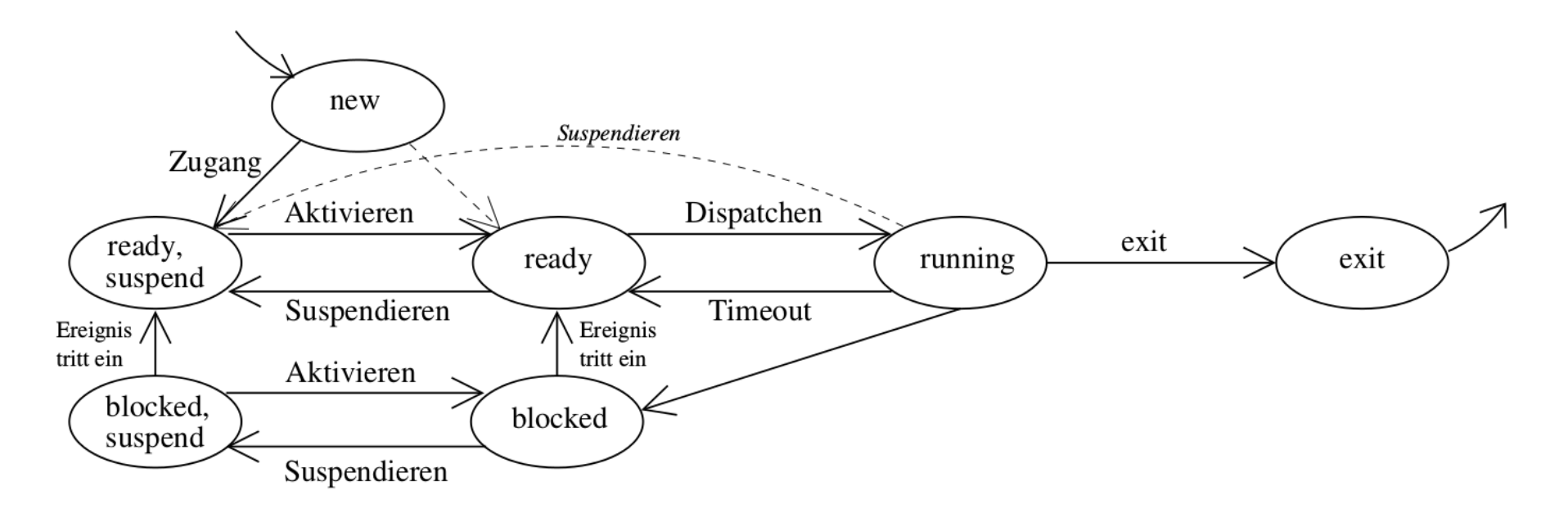

- Ein blockierter Prozess kann in den Hintergrundspeicher ausgelagert werden
- Entspricht Übergang von **blocked** nach **blocked, suspend**

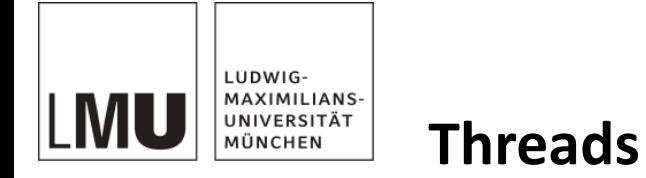

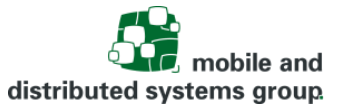

- Einheit, die eine gewisse Aufgabe erledigt "Ausfühungsfaden"
- Innerhalb eines Prozesses kann es mehrerer Threads geben
- Sind "leichtgewichtige Prozesse"
	- Teilen sich gleichen Adressraum
	- Haben gemeinsamen Zugriff auf Speicher und Ressourcen d. Prozesses
	- Eigener Stack für lokale Variablen
	- Eigener Deskriptor

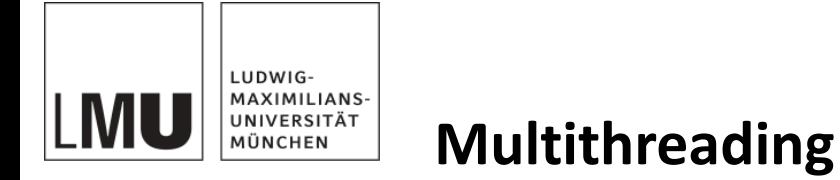

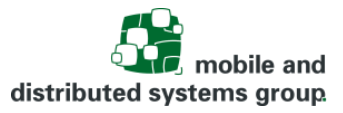

Beim Zusammenspiel von Threads und Prozessen können 4 Fälle unterschieden werden:

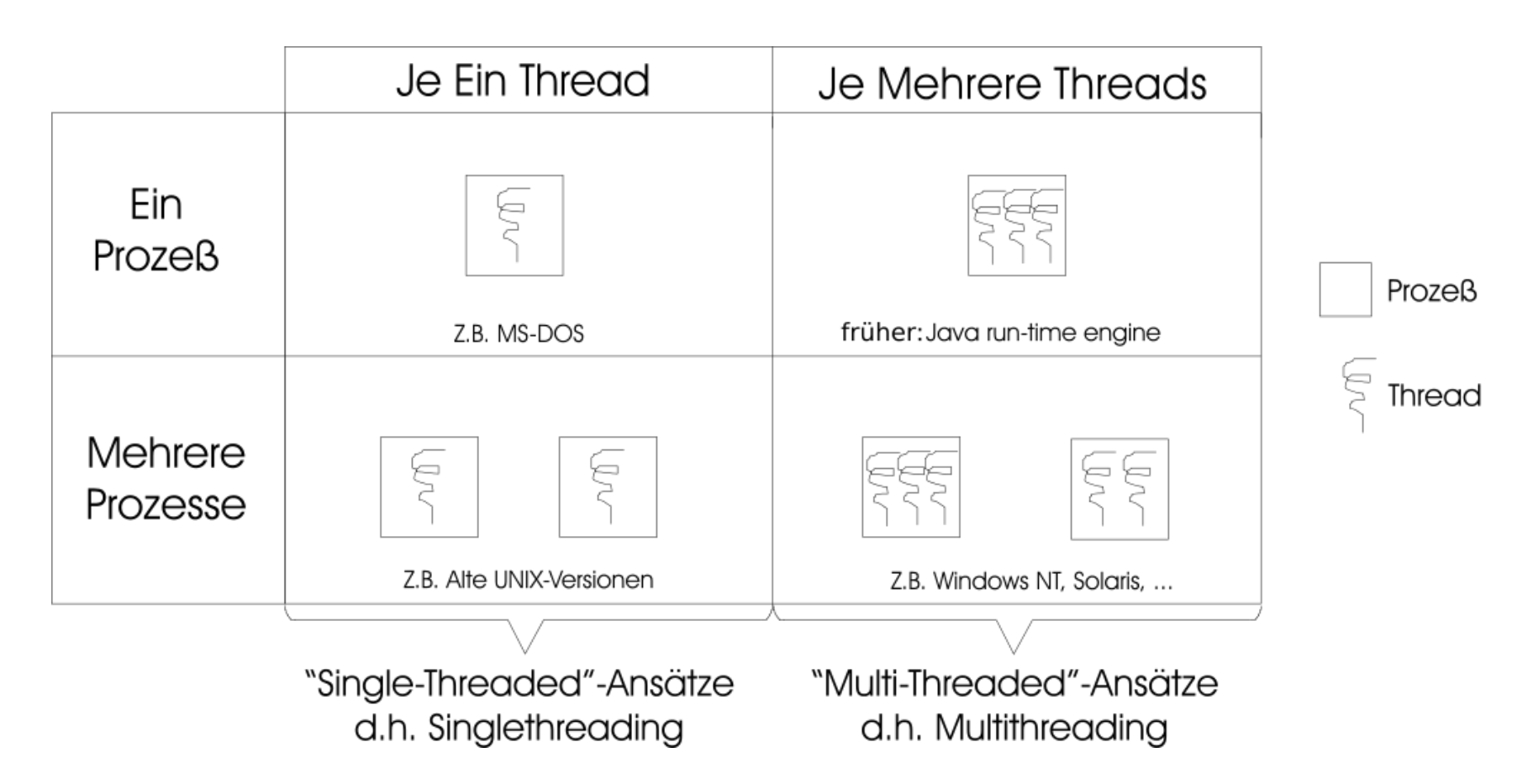

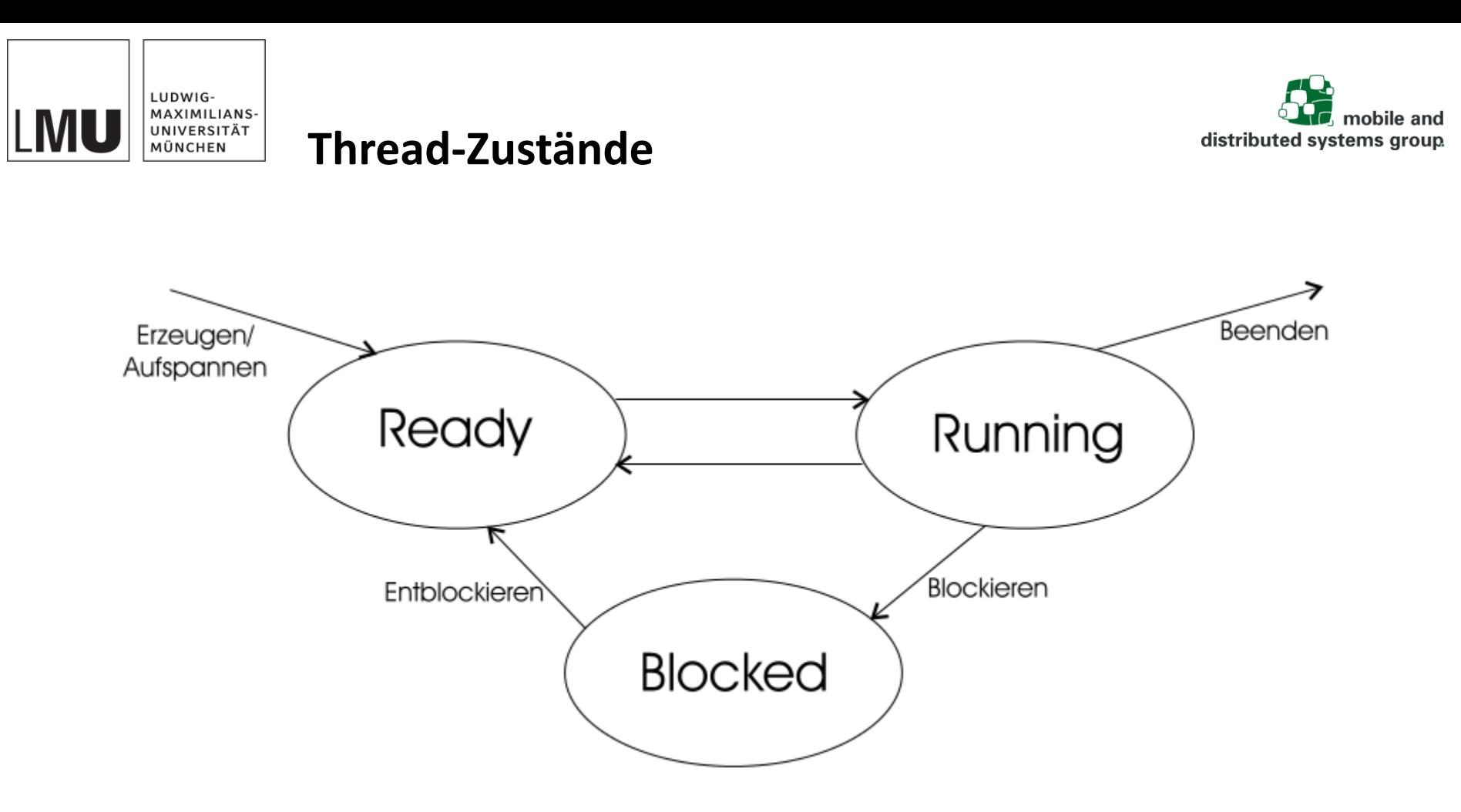

- Grundlegenden Zustände eines Threads: **Running**, **Ready** und **Blocked**
- Zustände zur Suspendierung von Threads nicht sinnvoll, da die Auslagerung ein Konzept von Prozessen ist
	- $\rightarrow$  gemeinsamer Adressraum aller Threads eines Prozesses

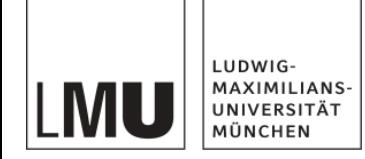

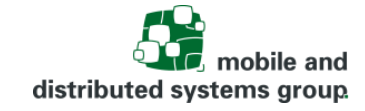

#### **Thread-Arten User-Level-Threads (ULT)**

- Threadmanagement Aufgabe der Anwendung
- Threadbibliotheken eine Sammlung von Routinen zum Zwecke des User-level-Thread-Managements
- Anwendung kann jederzeit einen neuen Thread generieren, der innerhalb desselben Prozesses läuft

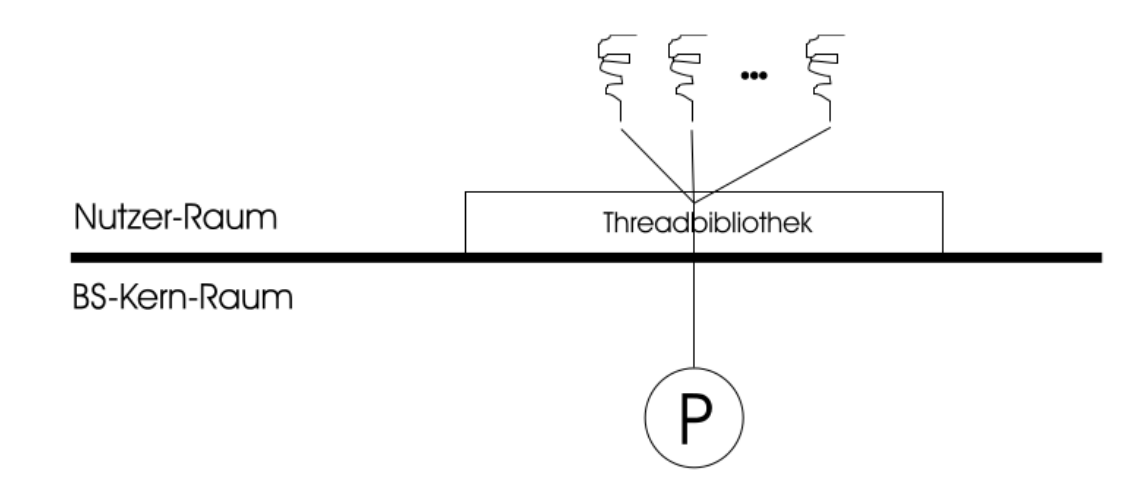

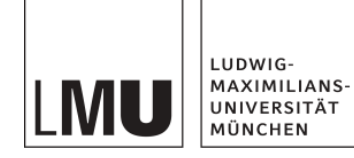

### **Thread-Arten User-Level-Threads (ULT)**

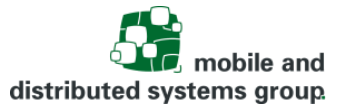

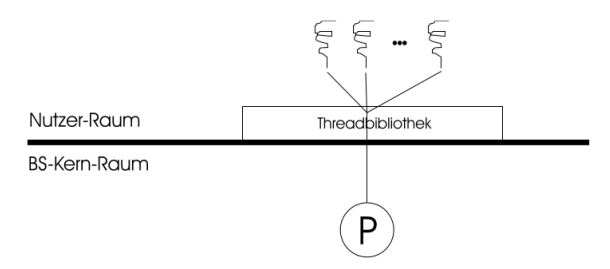

- Vorteile:
	- Mechanismus kann in jedem Betriebssystem ablaufen, ohne dass Änderungen vorgenommen werden müssen
	- Threadwechsel + Threaderzeugung/-terminierung benötigen keine Privilegien
	- Das auf BS-Ebene implementierte Scheduling kann auf Thread-Ebene anwendungsspezifisch realisiert werden
- Nachteile:
	- Wird ein Thread blockiert, so blockiert gleichzeitig der gesamte Prozess
	- Können in einer Multiprozessorumgebung nicht parallel ausgeführt werden

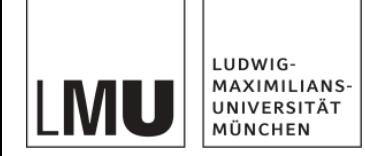

## **Thread-Arten**

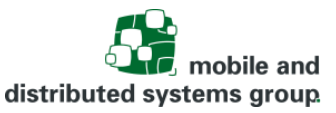

## **Kernel-Level-Threads (KLT)**

- Threadmanagement vom Betriebssystemkern durchgeführt
	- muss vom Betriebssystem unterstützt werden
- KLTs deutlich schneller als Prozesse erzeugt, gewechselt und terminiert werden
- Ist ein Thread blockiert, so kann die Kontrolle einem anderen Thread desselben Prozesses (der sich im Zustand **ready** befindet) übergeben werden
- KLTs können in einer Multiprozessorumgebung echt parallel ausgeführt werden

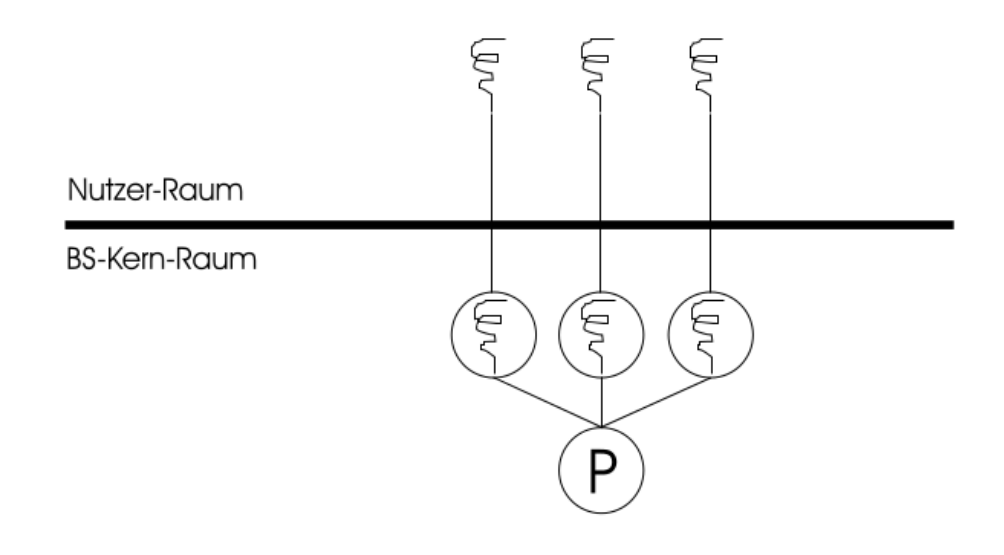

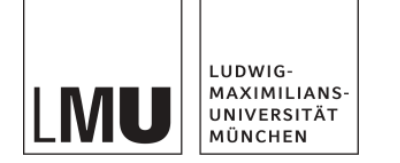

### **Nebenläufigkeit**

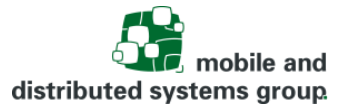

Mögliche Abläufe:

#### **Sequentielles Programm**:

Anweisungen werden Schritt für Schritt hintereinander ausgeführt ("Single Thread of Control")

#### **Paralleles Programm (Nebenläufig)**:

Anweisungen oder Teile der Anweisungen eines Programms werden nebeneinander ausgeführt ("Multi Thread of Control")

Echt gleichzeitig parallel

Prozesse/Threads werden auf mehreren Kernen echt parallel ausgeführt

Zeitlich verzahnt (quasi-parallel)

Prozesse/Threads teilen sich einen Kern und werden somit durch Scheduling unterbrochen und verzahnt ausgeführt

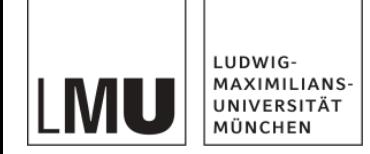

### **Vor- und Nachteile paralleler Programmierung**

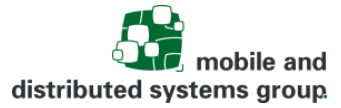

Vorteile:

- Komplexität in parallele Teilbereiche zerlegen
- Höherer Durchsatz/Performanz
- Hardware-Ausnutzung
- Ausnutzung von eingebetteten und verteilten Systemen

Nachteile:

- Erhöhte Komplexität in der Verwaltung
- Abläufe sind häufig schwer zu durchschauen
- Sehr fehleranfällig
- Schwer zu Debuggen bei Laufzeitfehlern
- Konzepte zur Synchronisation und Thread-Sicherheit erforderlich, um deterministisches Verhalten zu gewährleisten

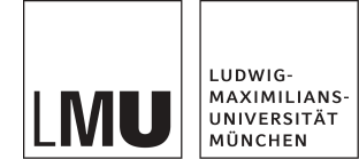

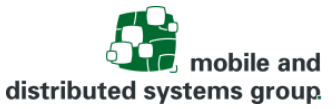

## **Beispiele (I)**

- Erfüllung gemeinsamer Aufgabe
	- Aufteilung mathematischer Berechnungen auf mehrere Prozessoren auf einem oder mehreren Rechnern
	- Beispiel: Parallele Algorithmen für die Matrixmultiplikation
		- Sequentielle Multiplikation

 $\Rightarrow$   $n^3 = n^{\log_2 8}$  $C = A \cdot B$   $A, B, C \in R^{2^k \times 2^k}$ 

• Zerlegung in Blöcke

$$
A = \begin{pmatrix} A_{11} & A_{12} \\ A_{21} & A_{22} \end{pmatrix}, \qquad B = \begin{pmatrix} B_{11} & B_{12} \\ B_{21} & B_{22} \end{pmatrix}, \qquad C = \begin{pmatrix} C_{11} & C_{12} \\ C_{21} & C_{22} \end{pmatrix}, \qquad A_{ij}, B_{ij}, C_{ij} \in R^{2^{k-1} \times 2^{k-1}}
$$
  
\n
$$
C_{1,1} = A_{1,1} \cdot B_{1,1} + A_{1,2} \cdot B_{2,1}
$$
  
\n
$$
C_{1,2} = A_{1,1} \cdot B_{1,2} + A_{1,2} \cdot B_{2,2}
$$
  
\n
$$
C_{2,1} = A_{2,1} \cdot B_{1,1} + A_{2,2} \cdot B_{2,1}
$$
  
\n
$$
C_{2,2} = A_{2,1} \cdot B_{1,2} + A_{2,2} \cdot B_{2,2}
$$
  
\n
$$
C_{3,3} = A_{3,1} \cdot B_{1,2} + A_{2,3} \cdot B_{2,3}
$$
  
\n
$$
C_{4,2} = A_{4,1} \cdot B_{4,2} + A_{4,3} \cdot B_{4,3}
$$
  
\n
$$
C_{5,3} = A_{5,1} \cdot B_{1,2} + A_{2,3} \cdot B_{2,3}
$$
  
\n
$$
C_{6,4} = A_{6,5} \cdot B_{6,6}
$$
  
\n
$$
C_{7,5} = A_{7,6} \cdot B_{7,7}
$$
  
\n
$$
C_{8,6} = A_{9,1} \cdot B_{1,2} + A_{1,3} \cdot B_{2,3}
$$

- Weitere Optimierungen möglich
	- $-$  (Strassen Algorithmus  $\rightarrow$  Nutzt Hilfsmatrizen)

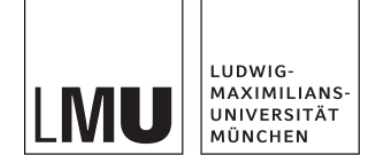

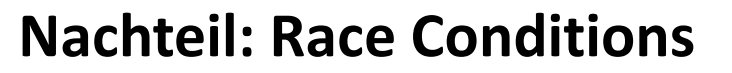

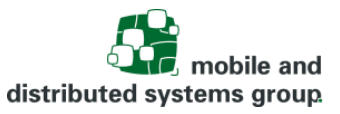

Race Condition: Wettlaufsituationen, bei der der zeitliche Ablauf das Ergebnis bestimmt Beispiel:

- Paralleler Zugriff auf ein Bankkonto (aktueller Kontostand 1000€)
- Prozess A: Verringert den Kontostand um 50€
- Prozess B: Erhöht den Kontostand um 100€

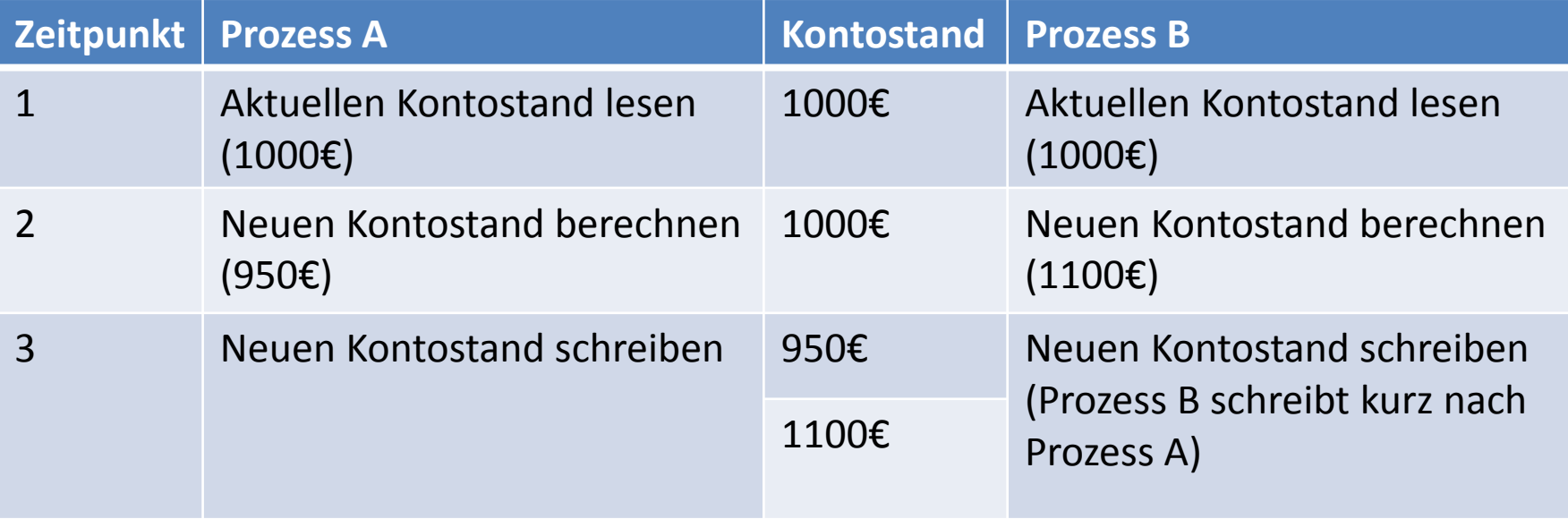

 $\rightarrow$  Zugriff muss synchronisiert werden

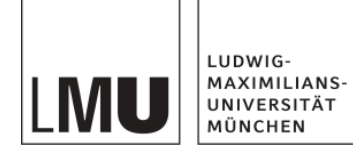

## **Kritische Abschnitte und wechselseitiger Ausschluss**

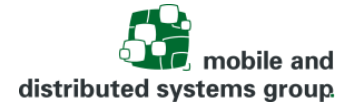

Es gibt Ressourcen, die als ganzes oder bzgl. einzelner Operationen nur exklusiv, d.h. zu einem Zeitpunkt nur durch einen einzigen Prozess nutzbar sind.

#### **Kritischen Bereich:**

Phase, in der ein Prozess gemeinsam benutzte (globale) Daten oder Betriebsmittel nutzt.

Kritische Bereiche erfordern den wechselseitigen Ausschluss konkurrierender Prozesse.

Anforderungen an eine korrekte Lösung:

- 1. Mutual Exclusion: Zu jedem Zeitpunkt darf sich höchstens ein Prozess im kritischen Bereich befinden.
- 2. Progress: Befindet sich kein Prozess im kritischen Bereich, aber es gibt einen Kandidaten für diesen Bereich, so hängt die Entscheidung, welcher Prozess ihn betreten darf, nur von diesem Kandidaten ab und fällt in endlicher Zeit.
- 3. Bounded Waiting: Zwischen der Anforderung eines Prozesses, in den kritischen Bereich einzutreten und dem tatsächlichen Eintreten in den kritischen Bereich kann eine gewisse Zeitdauer liegen. Es muss jedoch möglich sein, für diese Wartezeit eine endliche obere Schranke anzugeben.

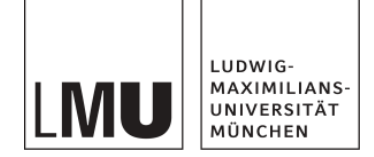

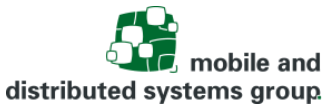

### **Beispiel mit wechselseitigem Ausschluss**

Beispiel:

- Paralleler Zugriff auf ein Bankkonto (aktueller Kontostand 1000€)
- Prozess A: Verringert den Kontostand um 50€
- Prozess B: Erhöht den Kontostand um 100€

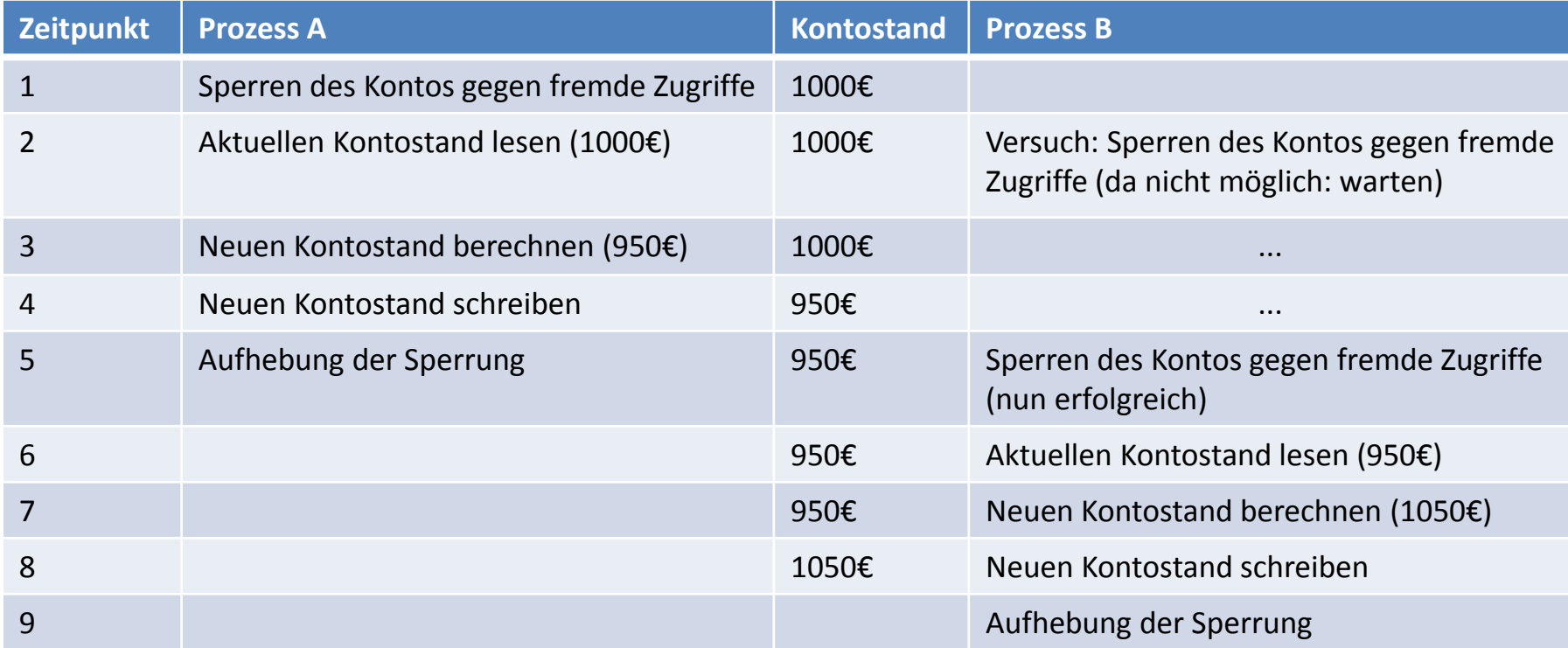

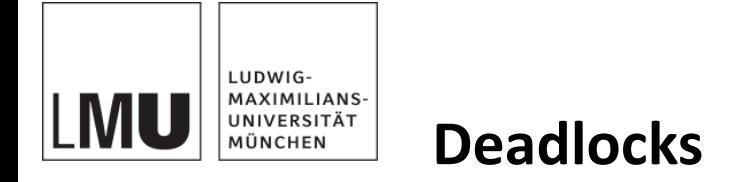

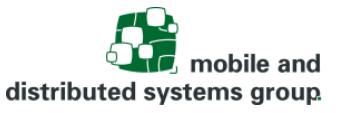

Zugriff auf unteilbare Ressourcen (kritische Bereiche) birgt die Gefahr von Verklemmungen

Bedingungen:

- Mutual Exclusion: Mindestens 2 unteilbare Ressourcen
- Hold and Wait: Prozess hält Ressource, während er auf eine weitere wartet
- No Preemption: Prozess kann Ressource nicht entzogen werden, während er sie hält
- Circular Wait: Es entsteht eine zyklische Wartesituation

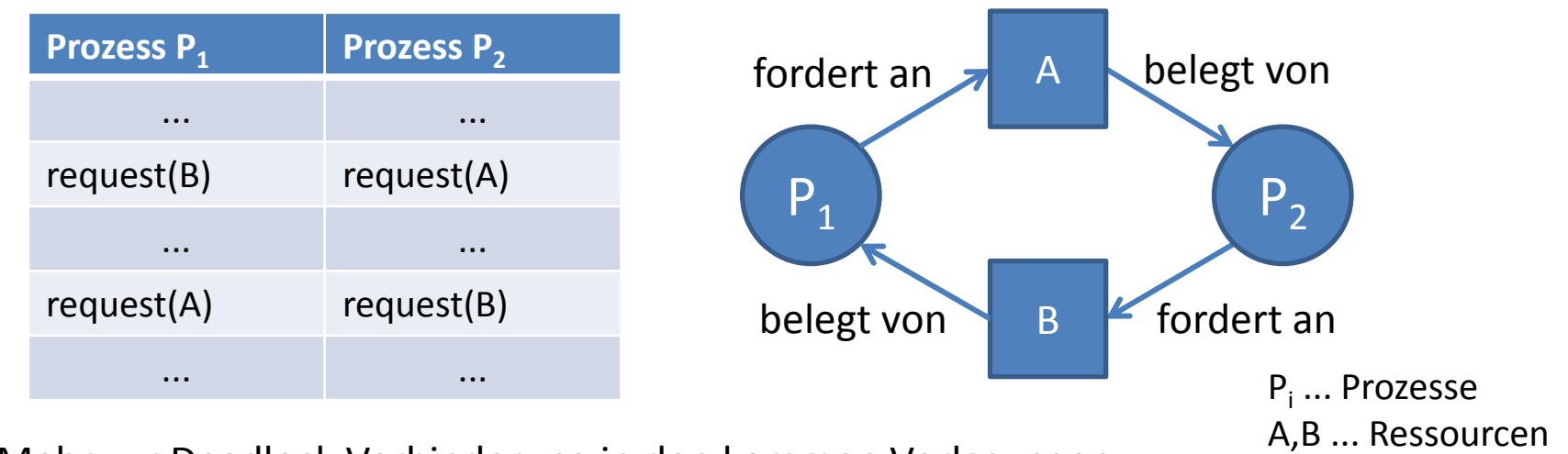

 $\rightarrow$  Mehr zur Deadlock Verhinderung in den kommen Vorlesungen

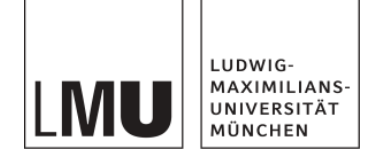

## **Software-Konstrukte für den wechselseitigen Ausschluss: Semaphore** Dijkstra, 1965

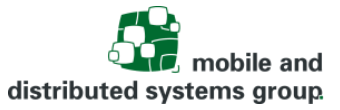

Ein Semaphor **S** ist eine "Integer-Variable", die nur durch 3 atomare Operationen verändert werden kann. In den meisten Fällen ist einem Semaphor eine Warteschlange zugeordnet

init(S, Anfangswert) setzt S auf den Anfangswert

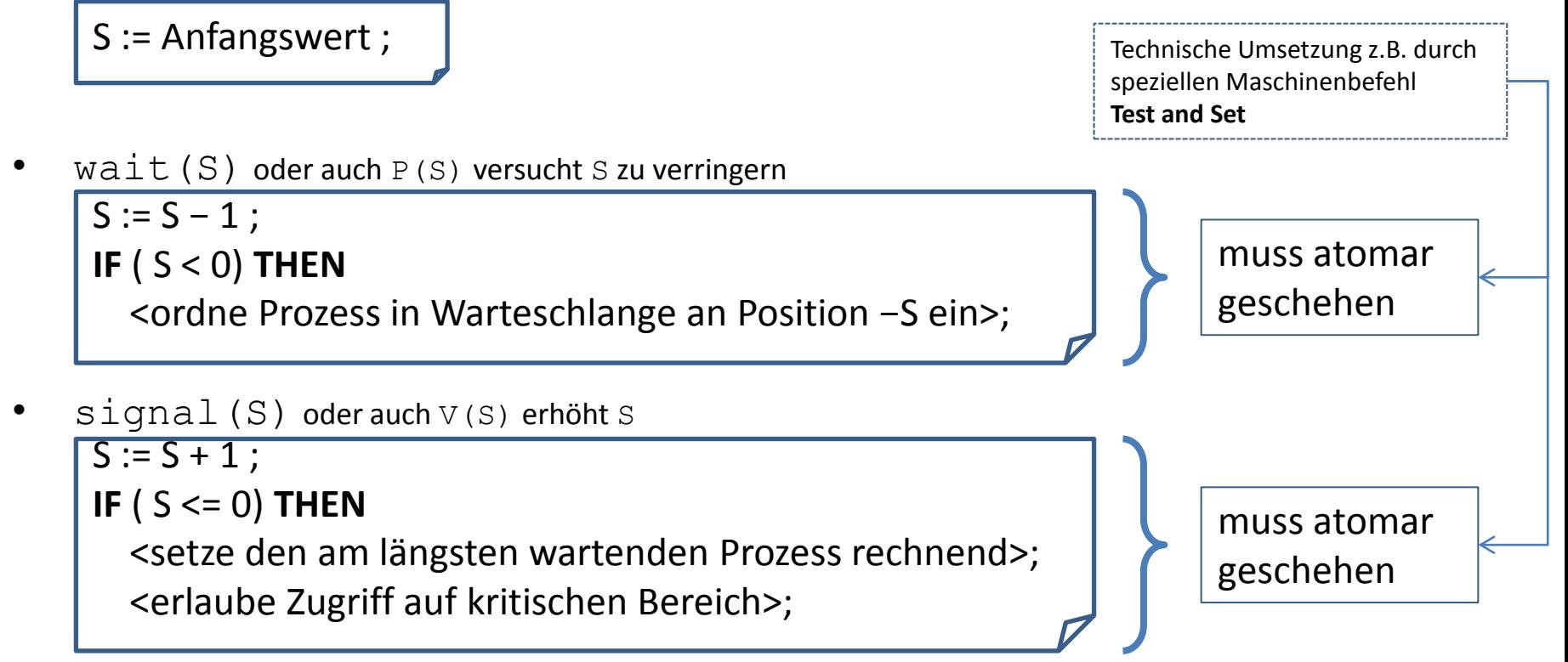

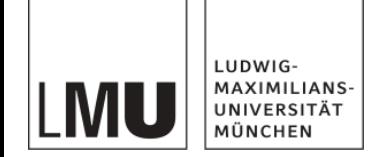

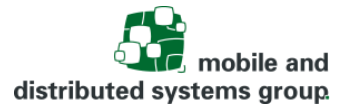

## **wechselseitigen Ausschluss: Semaphore** Dijkstra, 1965

Verwendung

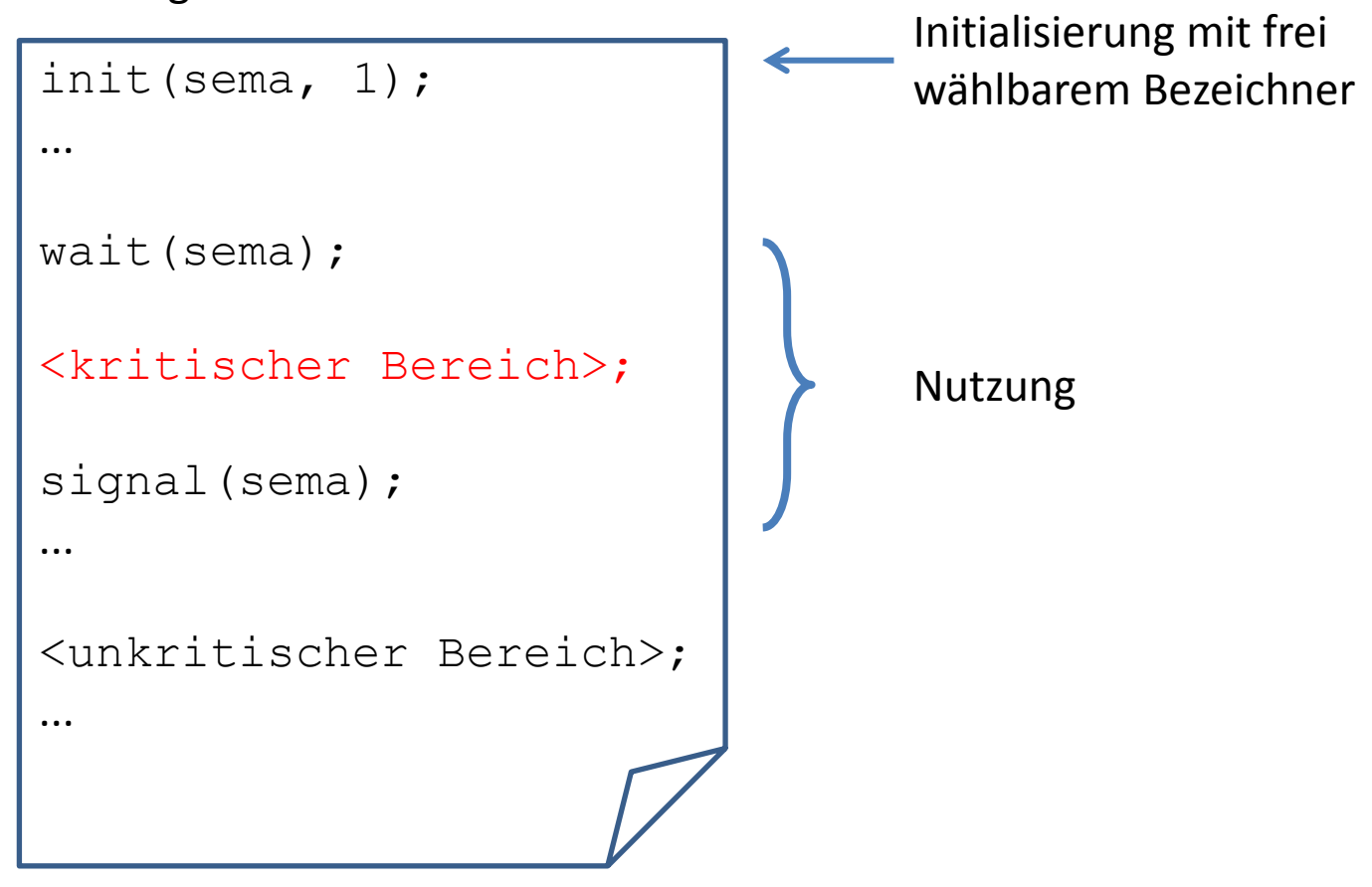

**Software-Konstrukte für den** 

Sämtliche Nutzer dieses kritischen Bereichs müssen den gleichen Semaphor verwenden

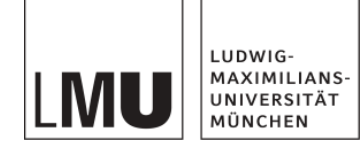

## **Beispiel mit wechselseitigem Ausschluss über Semaphore**

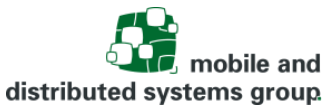

Beispiel:

- Paralleler Zugriff auf ein Bankkonto (aktueller Kontostand 1000€)
- Prozess A: Verringert den Kontostand um 50€
- Prozess B: Erhöht den Kontostand um 100€

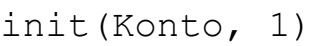

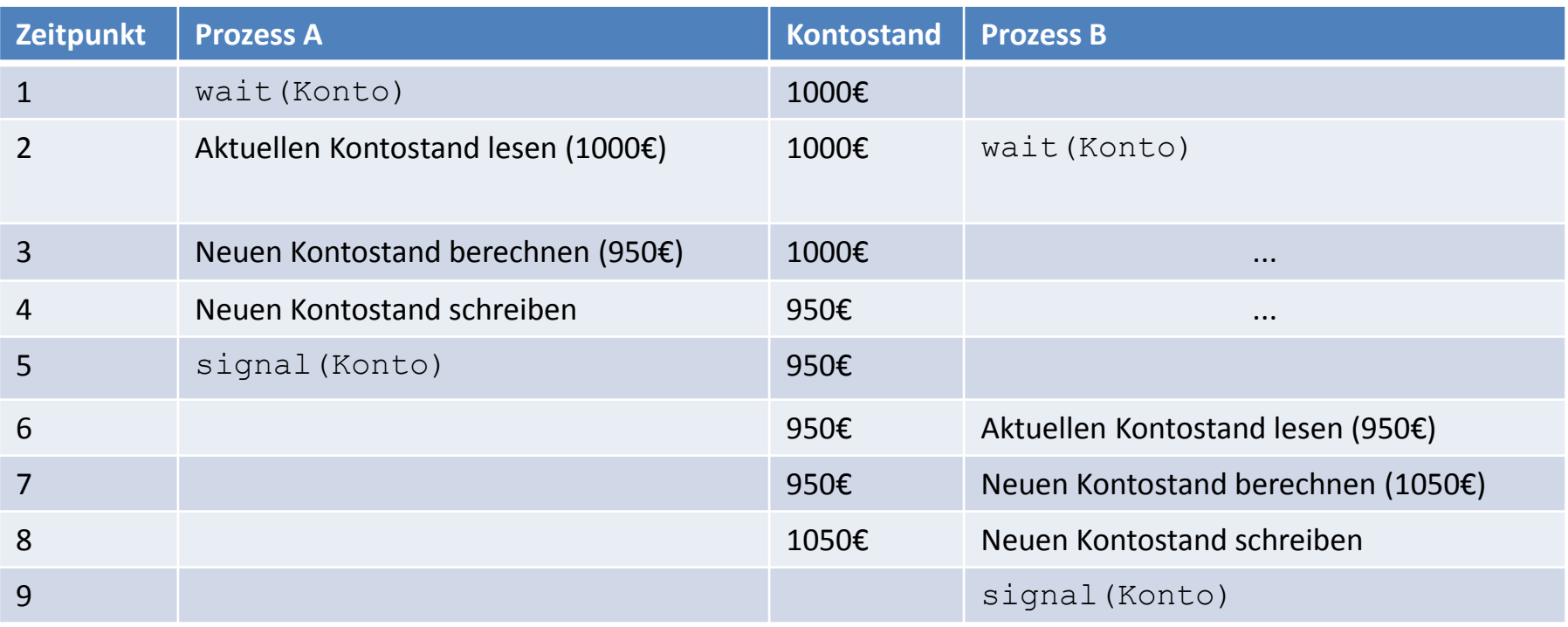

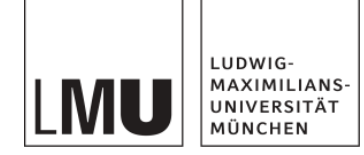

## **Software-Konstrukte für den wechselseitigen Ausschluss: Monitore**

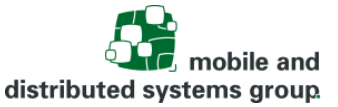

C.A.R. Hoare, 1974

**Problem:** Software-Qualität

In größeren Systemen:

- Synchronisationsoperationen (wait() und signal())
	- umgeben kritische Operationen (z.B. write)
	- müssen explizit gesetzt werden
- $\rightarrow$  Korrektheitsproblem

Die unabdingbare

- Vollständigkeit
- Symmetrie

der wait()- und signal()-Operationen ist schwierig erreichbar und nachweisbar

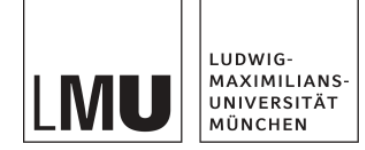

## **Software-Konstrukte für den wechselseitigen Ausschluss: Monitore**

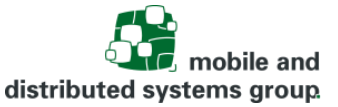

C.A.R. Hoare, 1974

#### **Idee:**

- Implizite/automatische Synchronisation kritischer Operationen
- Nutzung des Prinzips der Datenabstraktion

#### **Hoare'sche Monitore:**

Zusammenfassung von

- Daten
- darauf definierten Operationen
- der Zugriffssynchronisation
	- (einer Warteschlange für ankommende Prozesse/Threads)

zu einem abstrakten Datentyp, dessen Operationen wechselseitigen Ausschluss garantieren

 $\rightarrow$  Zugriff auf Daten über implizit synchronisierende Operationen

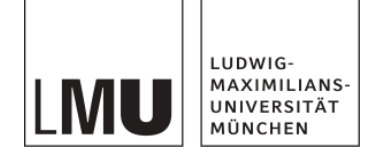

## **Software-Konstrukte für den wechselseitigen Ausschluss: Monitore**

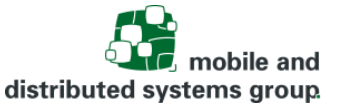

C.A.R. Hoare, 1974

**Ziel:** 

Wechselseitiger Ausschlusses der Monitoroperationen ⇔ zu jedem Zeitpunkt ist höchstens ein Thread in einem Monitor aktiv

Threads, die Zugriff auf den Monitor erfordern:

- haben ihn bereits wieder verlassen oder
- warten in der Warteschlange für ankommende Threads auf ihren Eintritt oder
- sind so lange suspendiert, bis der Monitor für sie wieder zur Verfügung steht

Beispiel:

Konto  $k = new Konto(1000);$ k.verringereKontostand(50); k.erhoeheKontostand(100);

Technische Umsetzung in der Regel durch einen Semaphore/Lock, der mit dem Objekt verbunden ist und am Eingang einer geschützten Methode allokiert und an deren Ende wieder freigegeben wird

Über das Objekt Konto und dessen Methoden wird sichergestellt, dass sich jeweils nur ein Thread in den Methoden (in einer von beiden) befindet (konkrete Beispiele später in Java).

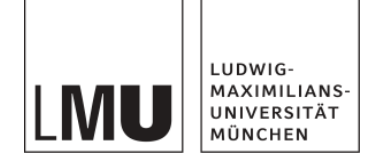

### **Kurze Wiederholung zu Java**

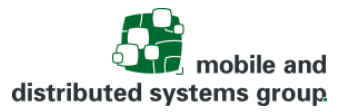

(dem **Javakurs für Anfänger** von Kyrill Schmid / Lorenz Schauer entnommen) <http://www.mobile.ifi.lmu.de/lehrveranstaltungen/javakurs-fuer-anfaenger-ws2021/>

- Installation
- Der Weg zum ersten Programm:
	- Erstellen des Quellcodes
	- Kompilieren: Übersetzen des Quellcodes (.java) in Bytecode (.class)
	- Starten des Programms durch Übergabe des Bytecodes an den Interpreter JVM
- Kontrollstrukturen
- Datenstrukturen
- **Vererbung**

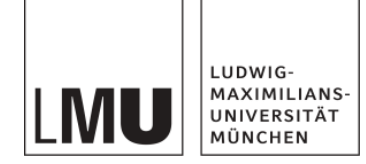

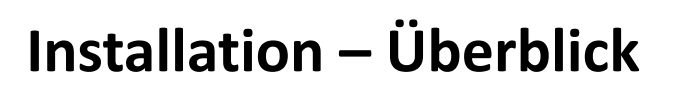

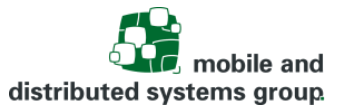

Die 3 wichtigsten Installationsvarianten von Java

- Java Standard Edition SE
	- Java Plattform für Desktop und einfache Serveranwendungen
	- Aktuell (Stand: Oktober 2019) Java 13
	- Kostenlos auf <http://www.oracle.com/technetwork/java/javase/downloads/index.html>
- Java Enterprise Edition EE
	- Java Plattform für komplexere Server und Netzwerkanwendungen
- Java Micro Edition ME
	- Reduzierte Java Plattform für mobile Geräte und eingebettete Systeme
	- Oracle-Lizenz erforderlich

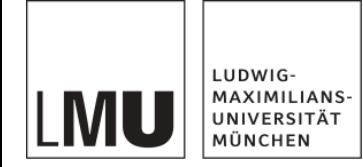

### **Installation (Für Windows)**

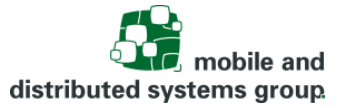

- Schritt 1: JDK Standard Edition SE downloaden
	- Auf<http://www.oracle.com/technetwork/java/javase/downloads/index.html>
	- Richtige Plattform auswählen (Linux, Mac, Solaris, Windows)
	- Gespeicherte **jdk.**exe ausführen und installieren

Schritt 2: Ausführungspfad setzten

- Systemsteuerung -> System -> Erweiterte Systemeinstellungen auswählen -> Unter dem Reiter "Erweitert" die Schaltfläche Umgebungsvariablen anklicken
- Pfad des JDK\bin eintragen. Bsp.:
	- C:\Program Files\Java\jdk1.8.0\_111\bin
	- Trennung mit ;

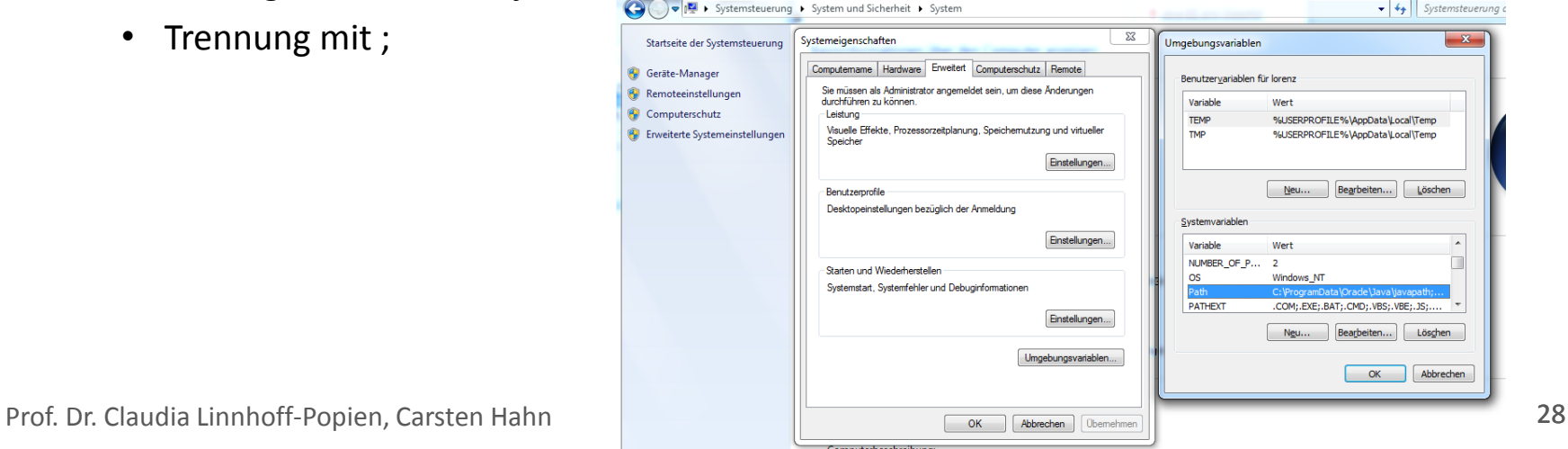

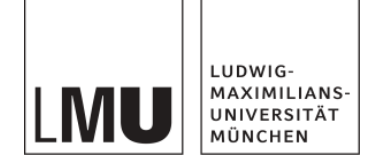

### **Installation (Für Linux bzw. Mac)**

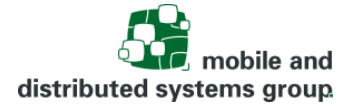

Installationshinweise für OS X unter:

- [https://docs.oracle.com/javase/8/docs/technotes/guides/install/mac\\_jdk.html](https://docs.oracle.com/javase/8/docs/technotes/guides/install/mac_jdk.html)
- Installationshinweise für Linux (Ubuntu) unter:
	- [https://wiki.ubuntuusers.de/Java/Installation/Oracle\\_Java/Java\\_8](https://wiki.ubuntuusers.de/Java/Installation/Oracle_Java/Java_8)

Schritt 3: Installation testen

- In Konsole eingeben: java -version
- Ergebnis bspw.:
	- $\mu$ java version 1.8.0 102"

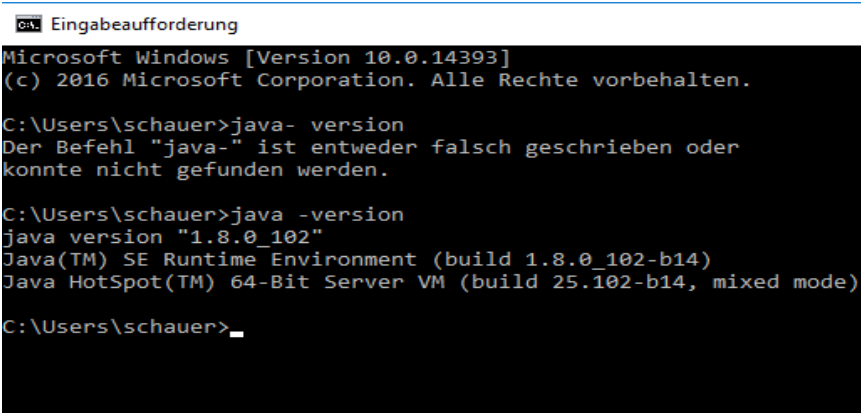

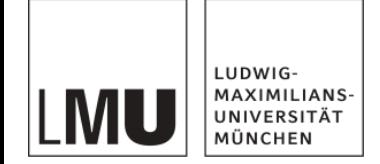

#### **Der Weg zum ersten Programm**

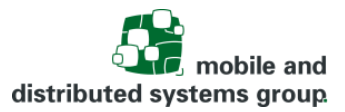

3 Schritte sind zu durchlaufen:

- **Erstellen des Quellcodes**
- Kompilieren: Übersetzen des Quellcodes (.java) in Bytecode (.class)
- Starten des Programms durch Übergabe des Bytecodes an den Interpreter JVM

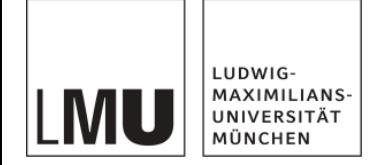

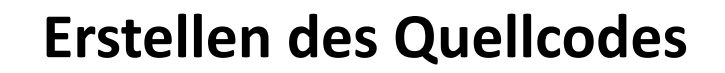

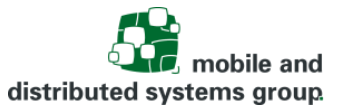

Der Quellcode kann mit jedem beliebigen Texteditor erzeugt werden.

- Bsp.: Notepad++ (Windows <https://notepad-plus-plus.org/download/v6.8.3.html>)
- Bsp.: Geany (für Linux)
- Java Datei anlegen:
	- Bsp.: NameOhneUmlaute.java
	- Entspricht auch dem Klassennamen! => *public class NameOhneUmlaute*
	- Konvention: Großer Anfangsbuchstabe für Klassen (also auch für Java-Dateien)
	- Bei Windows: Dateiendung einblenden, um .java statt .txt zu erzeugen

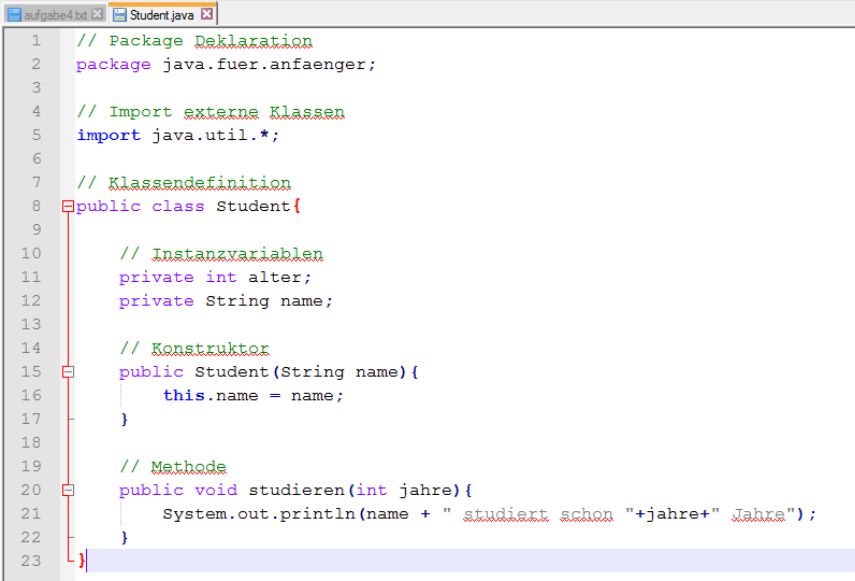

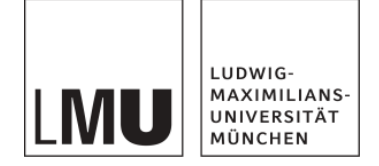

### **Der Weg zum ersten Programm**

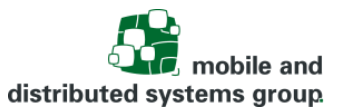

#### 3 Schritte sind zu durchlaufen:

- Erstellen des Quellcodes
- **Kompilieren: Übersetzen des Quellcodes (.java) in Bytecode (.class)**
- Starten des Programms durch Übergabe des Bytecodes an den Interpreter JVM

In der Konsole (cmd bei Windows)

- Wechseln ins Verzeichnis der Java-Datei
- Kompilieren mit dem Befehl: **javac** <NameDerDatei>.java

**Bill** Eingabeaufforderung

Microsoft Windows [Version 10.0.14393] (c) 2016 Microsoft Corporation. Alle Rechte vorbehalten. C:\Users\schauer>cd Documents C:\Users\schauer\Documents>javac Test.java C:\Users\schauer\Documents>

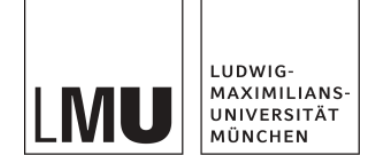

### **Der Weg zum ersten Programm**

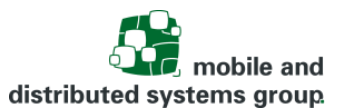

- 3 Schritte sind zu durchlaufen:
- Erstellen des Quellcodes
- Kompilieren: Übersetzen des Quellcodes (.java) in Bytecode (.class)
- **Starten des Programms durch Übergabe des Bytecodes an den Interpreter JVM**

Ausführen in der Konsole:

- mit dem Befehl: java <Name>
	- **Hinweis**: ohne Endung .class

**Em** Eingabeaufforderung

```
Microsoft Windows [Version 10.0.14393]
(c) 2016 Microsoft Corporation. Alle Rechte vorbehalten.
C:\Users\schauer>cd Documents
C:\Users\schauer\Documents>javac Test.java
C:\Users\schauer\Documents>dir/W
 Datenträger in Laufwerk C: ist OS
Volumeseriennummer: 8074-517E
Verzeichnis von C:\Users\schauer\Documents
 ч
                                      \lceil ... \rceilTest.class
                                      Test.java
               2 Datei(en),
                                        532 Bytes
               3 Verzeichnis(se), 415.401.893.888 Bytes frei
C:\Users\schauer\Documents>java Test
Hello World!
C:\Users\schauer\Documents>
```
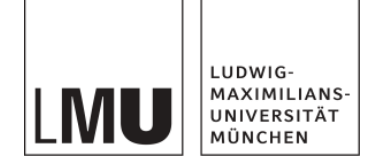

#### **Java Kontrollstrukturen**

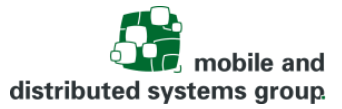

Ein Algorithmus lässt sich durch 3 Grundstrukturen beschreiben:

- Anweisungsfolge bzw. Sequenz
	- Wie bisher: Schrittweise Abarbeitung von Befehlen von oben nach unten
- Auswahlstruktur bzw. Selektion
	- Ermöglicht die **bedingte** Ausführung von Anweisungen
	- Bsp.: if, else, switch-case
- Wiederholungsstruktur bzw. Iteration oder Schleife
	- **Mehrmalige** Ausführung der gleichen Anweisungen
	- Beispiele: while-, do-, for-Schleifen

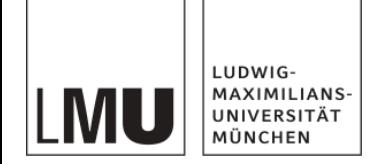

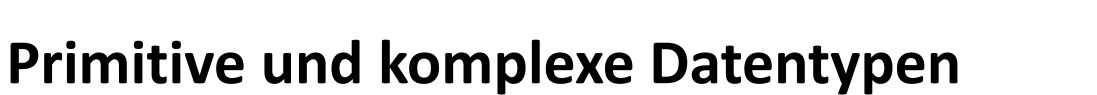

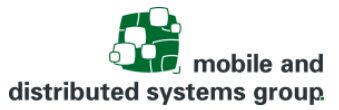

Primitive Typen

- **8** primitive Datentypen in Java vordefiniert
- Erfordern wenig Speicherplatz und geringen Aufwand für Compiler und Interpreter => Geschwindigkeitsvorteile

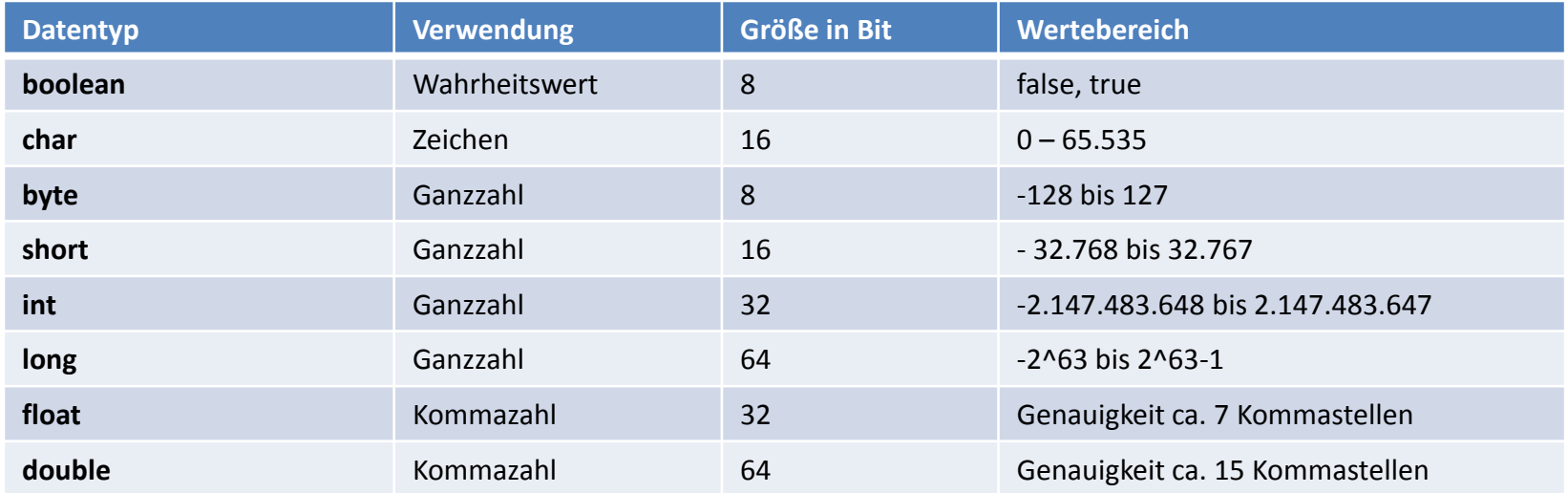

#### Komplexe Typen

- Jede Klasse (mit mehreren Attributen)
	- Können sich aus verschiedenen Elementen zusammensetzen
	- Bsp.: String, Array, Auto, …

Prof. Dr. Claudia Linnhoff-Popien, Carsten Hahn 35

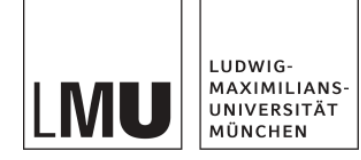

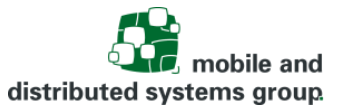

### **Java Objektorientierung**

- Komplexere Programme erfordern Strukturmechanismen
- Daher: **Objektorientierung** als vereinfachte Sichtweise auf komplexe Systeme
	- Klassen bieten eine **vereinfachte Sicht** der realen Welt
	- **Kapselung** von *Eigenschaften* und *Verhalten* gleichartiger Objekte in Klassen
	- **Wartbarkeit** durch Begrenzung von Änderungen auf einzelne Klassen
	- **Wiederverwendung** von bereits vorhandenen Klassen
		- durch Vererbung

 Java Programme bestehen i.d.R. aus **Objekten**, die über **Methodenaufrufe** miteinander **kommunizieren**

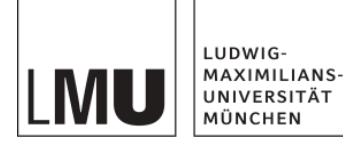

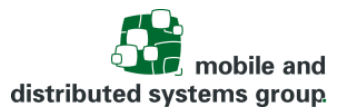

#### **Klasse**:

- Wird vom Programmierer geschrieben, gespeichert und kompiliert
- Stellt ein Konzept bzw. Plan gleichartiger Objekte dar (Bsp.: Auto)
	- Welche *Eigenschaften* (Attribute) haben die Objekte der Klasse
		- (Bsp.: Name, Preis,…)
	- Welches *Verhalten* (Methoden) bieten die Objekte der Klasse
		- (Bsp.: fahren, bremsen,…)
- Beschreibt dadurch einen Teil der Realität

#### **Objekt (= Instanz einer Klasse)**:

- Wird beim Ausführen des Programms erzeugt und spätestens beim Beenden verworfen
- Existiert nur im Speicher
- Wird nach dem vorgesehenen Konzept bzw. dem Plan seiner Klasse erstellt:
	- Bekommt Werte für seine Attribute
		- (Bsp.: "Audi Quattro", 30.000 Euro,…)
	- Verhält sich wie in seiner Klasse definiert
		- (Bsp.: fahren, bremsen, …)

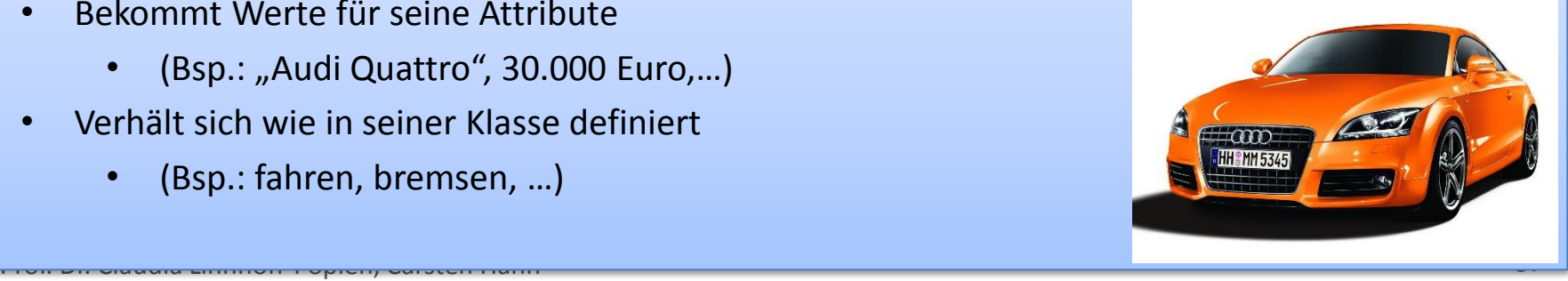

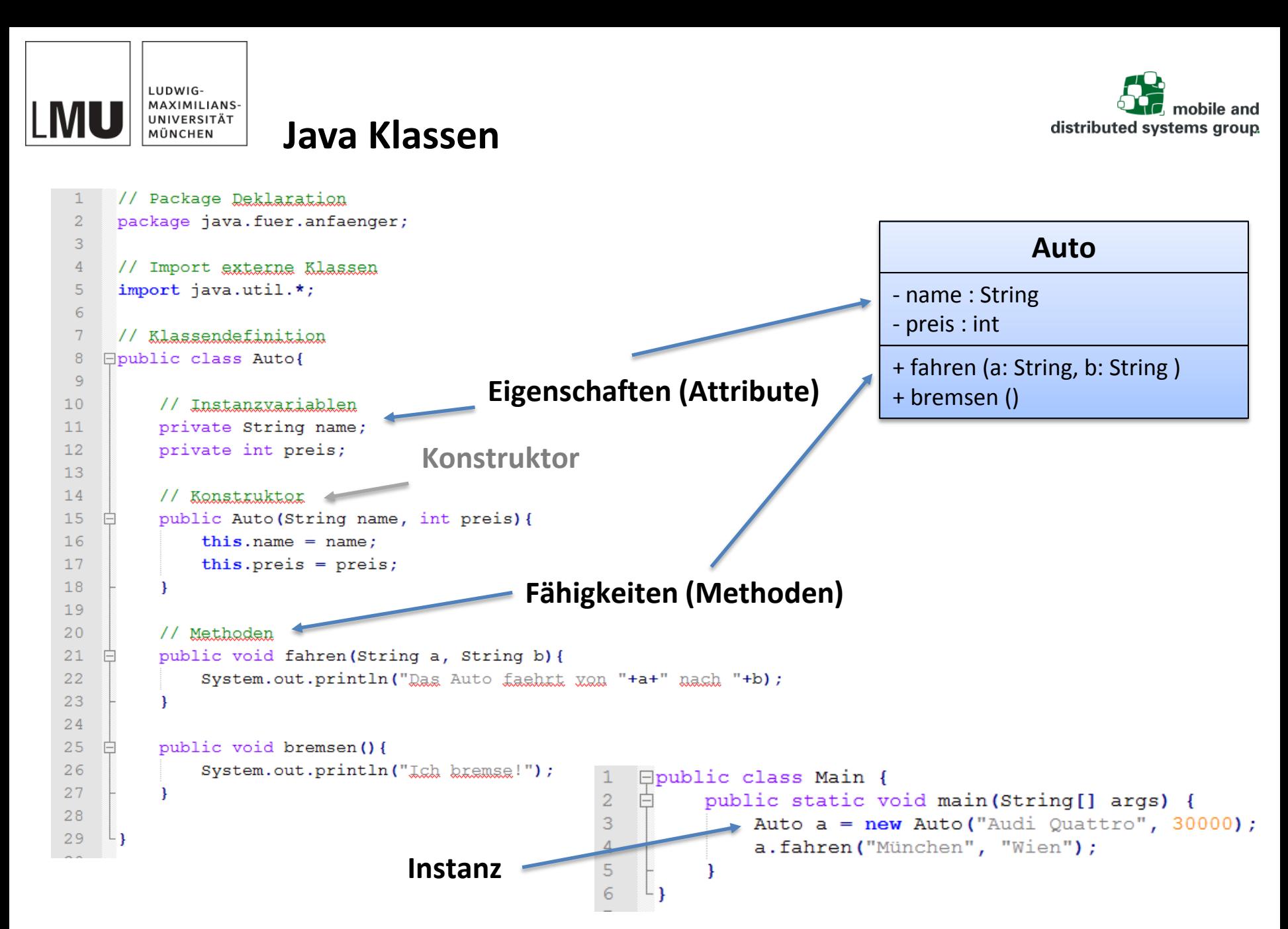

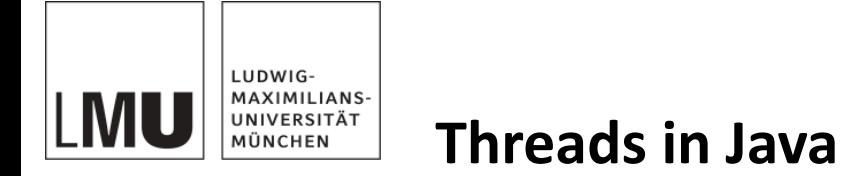

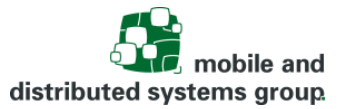

Bei früheren BS: Nur Simulation der verzahnten Ausführung durch die JVM

- Keine echte Parallelisierung
	- Falls keine direkte Thread-Unterstützung durch das BS möglich

Heute i.d.R.: JVM bildet die Threadverwaltung auf BS ab

- native Threads (bzw. KLT)
- Echte parallele Ausführung auf mehreren Kernen möglich!

Bringt einige Probleme mit sich:

- Nicht deterministisches Verhalten (Race-Conditions)
- Deadlocks
- Lebendigkeit (bsp.: Fairness)
- Sicherheit
- Ressourcenverbrauch

#### Achten auf Thread-Sicherheit und Synchronisation!

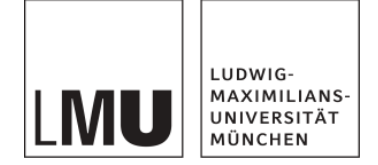

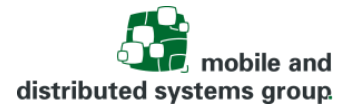

### **Nebenläufigkeit in Java**

Die Java-Bibliothek besitzt eine Reihe von Klassen, Schnittstellen und Aufzählungen für Nebenläufigkeit:

- Thread
	- Jeder laufende Thread stellt ein Exemplar dieser Klasse dar
- Runnable
	- Programmcode, der parallel ausgeführt werden soll
- Lock
	- Mit Lock können kritische Bereiche markiert werden (nur 1 Thread innerhalb krit. Bereich)
- Condition
	- Threads können auf Benachrichtigungen anderer Threads warten

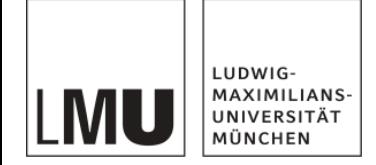

### **Threads in Java: Realisierung**

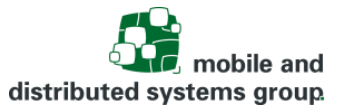

Threads in Java stellen Objekte der Klasse java.lang.Thread dar

- Die Klasse beinhaltet eine run() Methode, die den Code beinhaltet, der parallel ausgeführt werden soll
- Die run-Methode muss mittels threadinstanz.start() ausgeführt werden, damit der Code parallel zum aufrufenden Thread ausgeführt wird!
- **Achtung**: Ruft man threadinstanz.run() auf, wird der Code in der run-Methode "ganz normal" also sequentiell ausgeführt

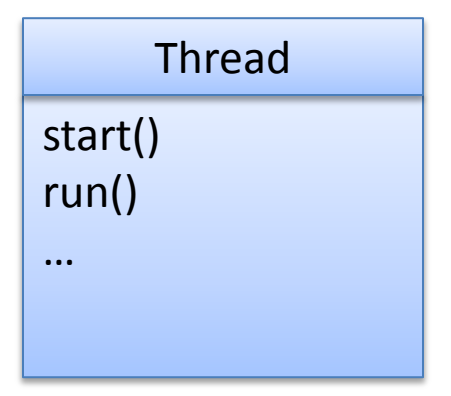

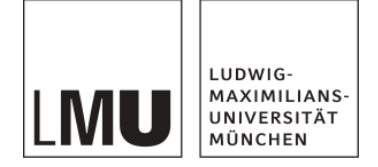

#### **Threads in Java: Erzeugung**

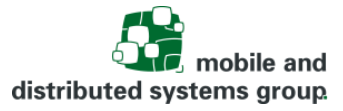

Prinzipiell stehen verschiedene Möglichkeiten zur Verfügung, um Threads in Java programmatisch zu erzeugen:

- Thread als eigene Klasse (Datei):
	- Erben von der Klasse Thread
	- Implementieren des Interfaces Runnable
- Threads direkt im Quellcode:
	- Anonyme Klasse
		- Entweder Runnable oder im Konstruktor von Thread
	- Lambda Ausdrücke (Seit Java 8)

Die Möglichkeiten basieren auf den beiden Konzepten:

- Threads über Vererbung
	- Nachteil: Das Erben einer weiteren Klasse ist nicht möglich!
- Threads über Interface Runnable

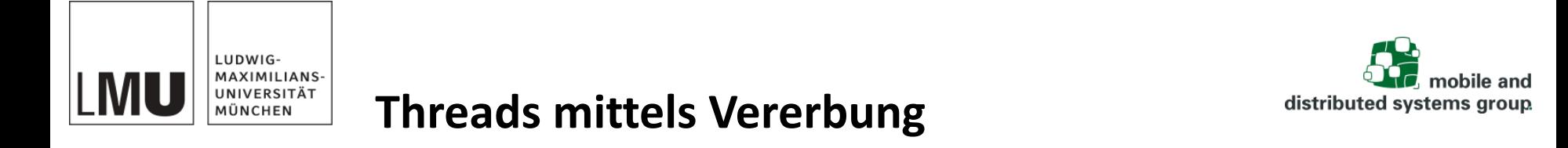

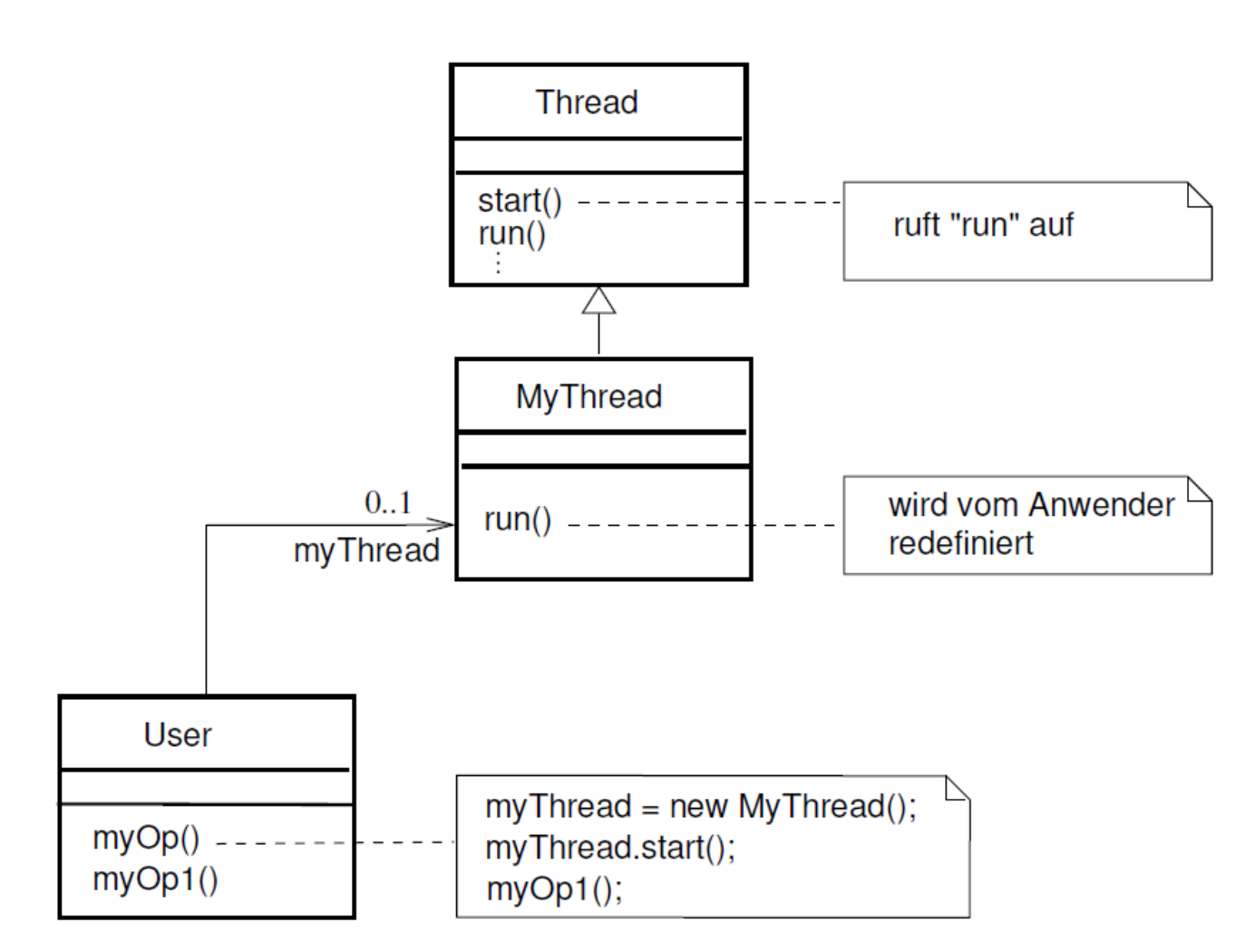

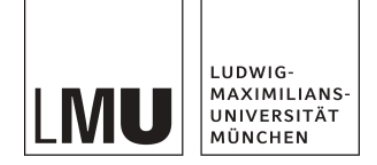

### **Threads mittels Vererbung**

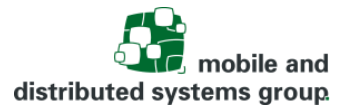

Beispiel-Implementierung mittels Vererbung:

```
// User
public class User {
   public void myOp(){
      MyThread t = new MyThread("Peter");
      t.start();
   }
   public void myOp1(){
      System.out.println("Operation 1.");
   }
   public static void main(String[] args) {
      User u = new User();u.myOp();
      u.myOp1();
   }
}
```

```
// MyThread
public class MyThread extends Thread{
   private String name = "";
   public MyThread(String name){
      this.name = name;
   }
  @Override
   public void run() {
      System.out.println("Hallo ich bin 
   "+this.name);
   }
}
```
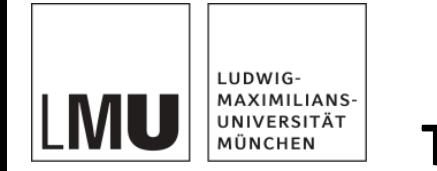

### **Threads mittels Vererbung**

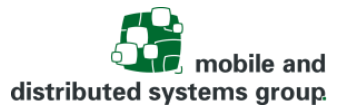

Was passiert: Sequenzdiagramm:

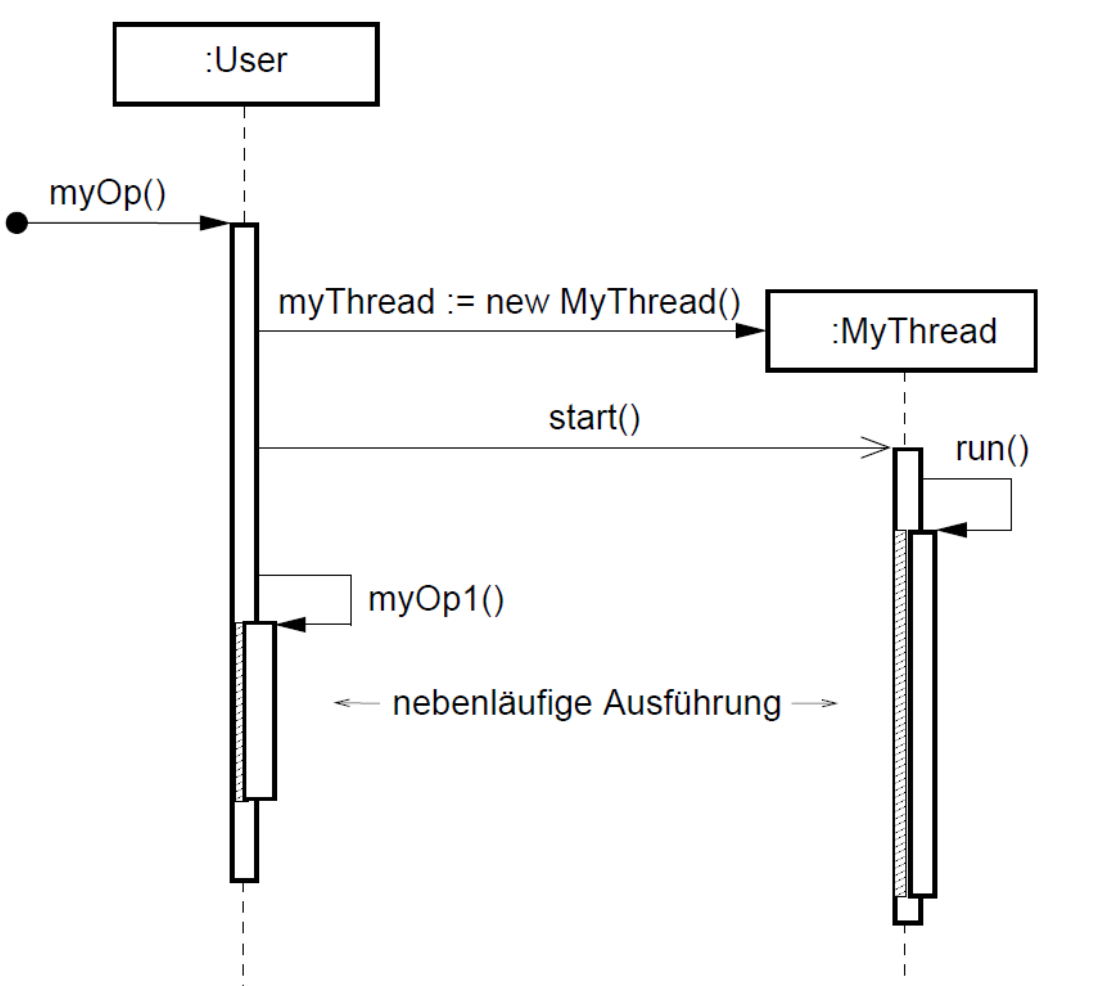

Quelle: Skript Parallele Programmierung. R. Hennicker 2011

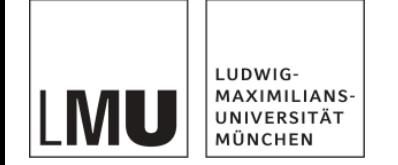

### **Threads in Java: Lebenszyklus**

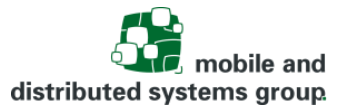

Lebenszyklus eines Java-Threads

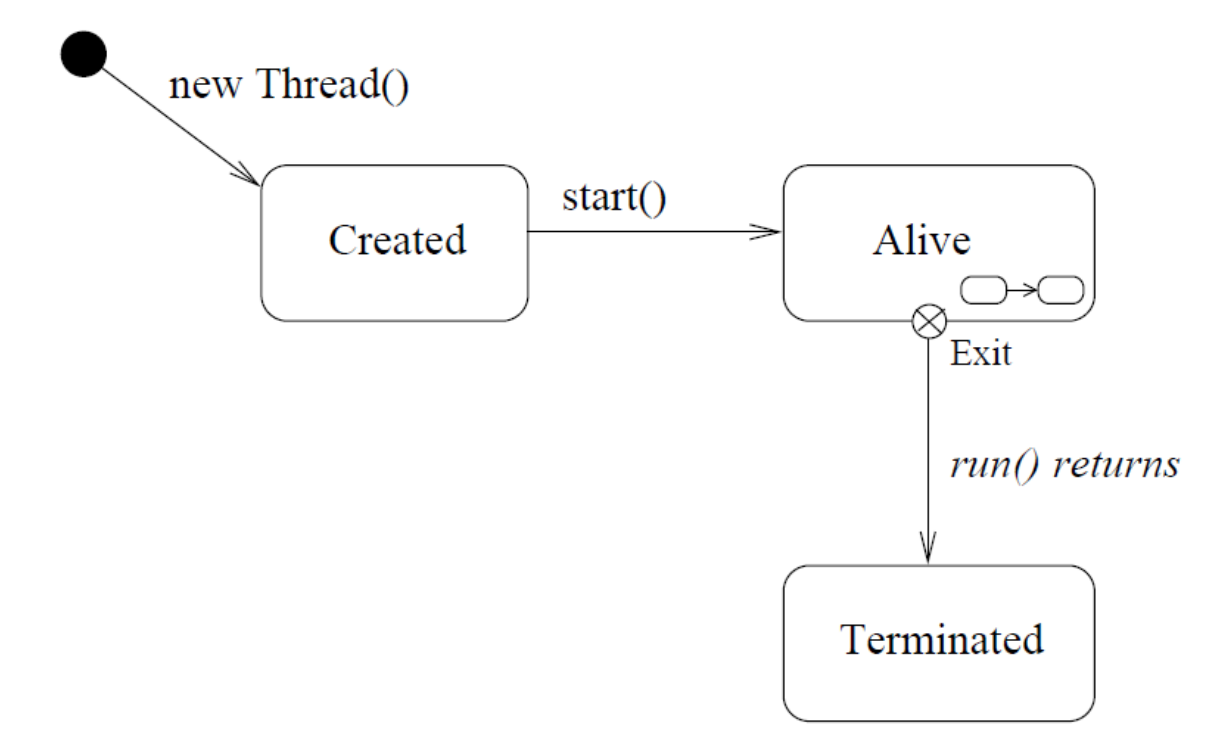

Quelle: Skript Parallele Programmierung. R. Hennicker 2011

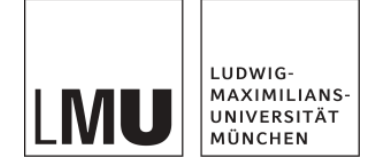

#### **Threads in Java: Zustände**

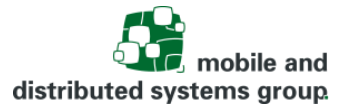

• Threadzustände (Alive)

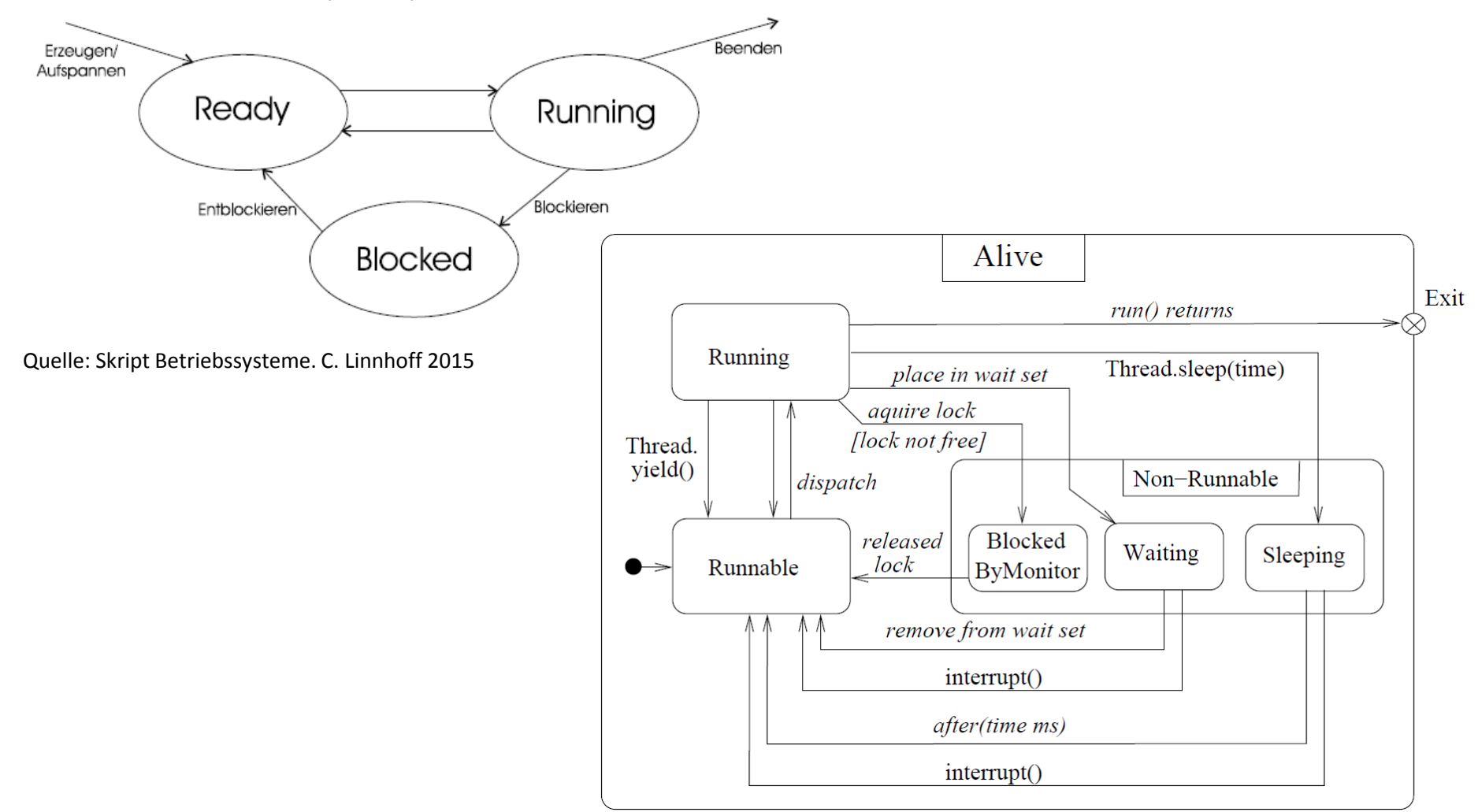

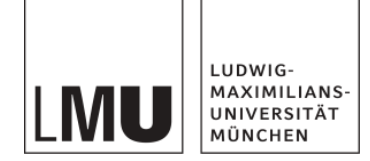

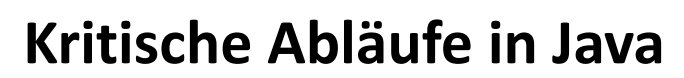

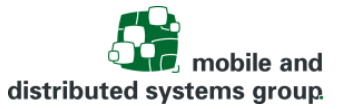

#### Motivation

- Threads verwalten ihre eigenen Daten
	- lokale Variablen
	- und einen Stack
- Sie stören sich also selbst nicht
- Auch Lesen von gemeinsamen Daten ist unbedenklich
- Schreiboperationen sind jedoch kritisch!
- Probleme können durch Scheduling entstehen:
	- Ein Thread arbeitet gerade an Daten, die ein anderer Thread bearbeitet.
	- Hier können gravierende und schwer vorhersehbare Inkonsistenzen entstehen!
- Wir brauchen also Mechanismen, die uns davor schützen!

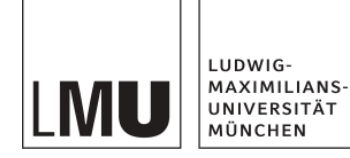

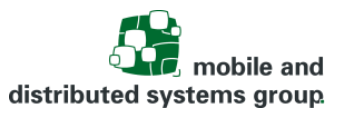

• Wenn wir mehrere Threads haben und Programmblöcke, auf die immer nur ein Thread zugreifen sollte, dann müssen diese kritischen Abschnitte geschützt werden!

- Ist zur gleichen Zeit immer nur ein Thread beim Abarbeiten eines Programmteils, dann liegt ein wechselseitiger Ausschluss bzw. eine atomare Operation vor
- Arbeitet ein Programm bei nebenläufigen Threads falsch, ist es nicht *threadsicher* (engl. *thread-safe*).

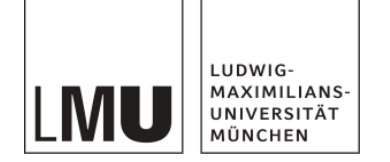

### **Was ist zu Schützen?**

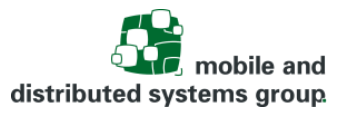

Prinzipiell sollten kritische Abschnitte und nicht atomare Schreibeoperationen geschützt sein.

- Manche Befehle sehen atomar aus, sind es aber nicht.
	- Bsp.: i++

```
// Was passiert bei i++?
```
- 1. i wird gelesen und auf dem Stack abgelegt
- 2. Danach wird die Konstante 1 auf dem Stack abgelegt
- 3. Und anschließend werden beide Werte addiert
- 4. Das Ergebnis wird nun vom Stack geholt und in i geschrieben

Aus diesem Grund müsste i++ geschützt ausgeführt werden.

- Java-Konstrukte zum Schutz der kritischen Abschnitte
	- Synchronized
	- Die Schnittstelle java.util.concurrent.locks.Lock
		- Wird u.a. von ReentrantLock implementiert

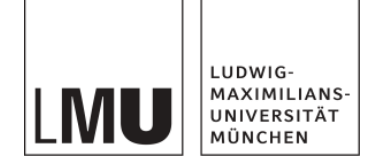

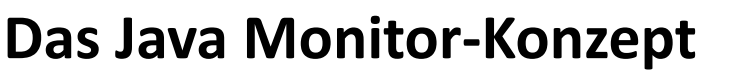

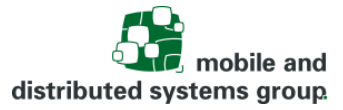

Monitore:

- Werden implizit durch die JVM erstellt
- Werden durch eine automatisch verwaltete Sperre realisiert
- Jedes Objekt verfügt über eine Sperre (Lock)
- Eintrittspunkte der Monitore müssen mit dem Schlüsselwort synchronized markiert sein
	- Für Klassenmethoden
		- Bsp.: public synchronized static void doIt(){…}
	- Für Objektmethoden
		- Bsp.: public synchronized void makeIt(){…}
	- Für Blöcke
		- Bsp.: synchronized (objMitMonitor){…}
- Ein solcher Eintrittspunkt kann nur betreten werden, wenn das Lock verfügbar ist.
	- **Ansonsten muss der Thread warten**, solange bis das Lock verfügbar ist.

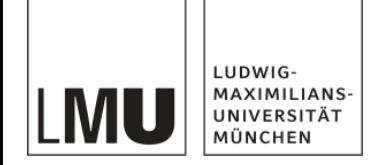

#### **Das Java Monitor-Konzept**

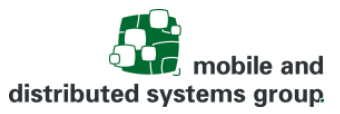

- Ein freies Lock wird beim Betreten einer synchronized Methode/Block durch den aufrufenden Thread belegt (oder gehalten)
	- Daraufhin kann kein anderer Thread mehr eine synchronisierte Methode des Objekts betreten (solange bis das Lock wieder freigegeben wird)
- Die statische Methode Thread.holdsLock() zeigt an, ob der aktuelle Thread das Lock hält.
- Ein gehaltenes Lock wird freigegeben, wenn:
	- … die synchronisierte Methode verlassen wird
	- … eine Ausnahme erfolgt
	- $\ldots$  ein wait() Aufruf getätigt wird.

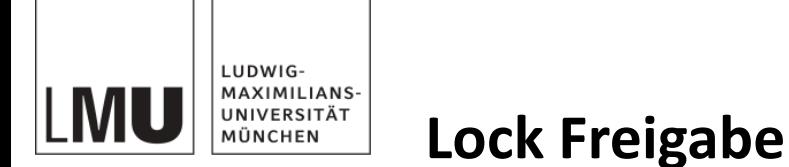

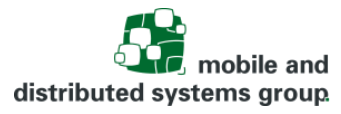

Durch Ausnahme (Exception)

- Lock wird bei einer unbehandelten RuntimeException in einer synchronized Methode/Block automatisch durch JVM freigegeben
	- Da bei einer Exception der Block automatisch verlassen wird

Durch Aufruf von wait()

- Thread beendet die Abarbeitung
- Geht in den "Blocked" Zustand
	- Reiht sich in die Warteschlange des Objekts ein
- Das Lock wird freigegeben
- Der Thread wartet nun auf eine Benachrichtigung durch (notify() oder notifyAll()), dass er wieder weiterabreiten darf
- Wartende Threads können auch durch einen Interrupt unterbrochen werden
	- Daher: throws InterruptedException (Muss abgefangen werden!)
- Aufruf von wait(), notify() oder notifyAll() nur möglich, wenn Lock gehalten wird!
	- Ansonsten Laufzeitfehler: IllegalMonitorStateException

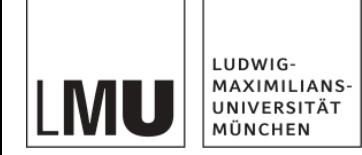

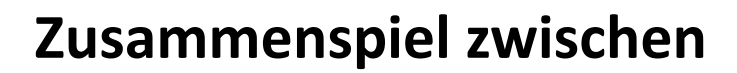

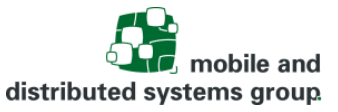

## **wait(), notify() und notifyAll()**

Zusammenfassung der Methoden:

- void wait() throws InterruptedException
	- Thread wartet an dem aufrufenden Objekt darauf, dass er nach einem notify() bzw. notifyAll() weiterarbeiten kann.
- void wait(long timeout) throws InterruptedException
	- Wartet auf ein notify()/notifyAll() maximal aber eine gegebene Anzahl von Millisekunden. Nach Ablauf dieser Zeit ist er wieder rechenbereit.
- void wait(long timeout, int nanos) throws InterruptedException
	- Etwas spezifischer als vorher
- void notify()
	- Weckt einen beliebigen Thread auf, der an diesem Objekt wartet und sich wieder um das Lock bemühen kann.
		- Erhält er das Lock, kann er die Bearbeitung fortführen.
- void notifyAll()
	- Benachrichtigt alle Threads, die auf dieses Objekt warten.

Hinweis: notify() bzw. notifyAll() i.d.R., wenn aufrufender Thread dann auch das Lock freigibt (also am Ende eines synchronized Blocks)

– Sonst werden die Threads zwar aufgeweckt, aber das Lock ist immer noch vom aktuellen Thread belegt ("signal and continue"-Prinzip)

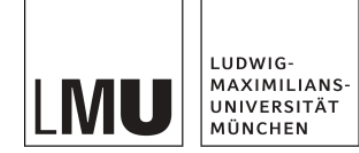

**Zusammenspiel zwischen** 

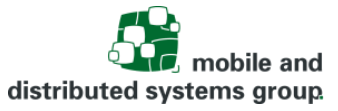

#### **wait(), notify() und notifyAll()**

```
Allgemeines Beispiel zum Zusammenspiel zwischen wait() und notify()
```

```
public class MeinKlasse{
```

```
private Data state;
```

```
public synchronized void op1() throws InterruptedException {
  while (!cond1) wait();
  // modify monitor state
  notify(); 
  // or notifyAll();
}
```

```
public synchronized void op2() throws InterruptedException {
  while (!cond2) wait();
  // modify monitor state
```

```
notify(); 
// or notifyAll();
```
}

}

Die while-Schleife wird deshalb gebraucht, da bei Fortführung die Synchronisationsbedingung nicht notwendigerweise gelten muss! Ein einfaches if kann evtl. nicht ausreichen

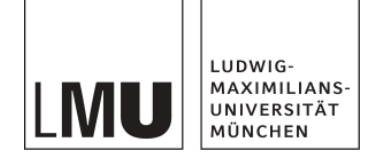

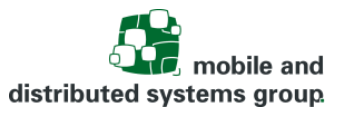

### **Vereinfachtes Beispiel eines Kontos**

Beispiel eines Kontos einer Person, um das Arbeitgeber und Vermieter konkurrieren

- Arbeitgeber versucht fortlaufend Gehalt zu überweisen
- Vermieter versucht fortlaufend Miete abzuziehen

#### **-> hier noch fehlerhaft ohne Synchronisation**

```
□public class Arbeitgeber extends Thread {
     Epublic class Konto {
                                                                                     \overline{2}Konto k;
 \overline{2}private int Kontostand;
                                                                                     \overline{3}3
                                                                                     \overline{4}白
                                                                                               Arbeitgeber (Konto kontoEinerPerson) {
           public Konto (int Anfangswert) {
                                                                                     5
                                                                                                    k = kontoEinerPerson:5
               Kontostand = Anfangswert;6
 6
                                                                                     7\phantom{.0}\overline{7}\,8\,public void run() {
 8
           public void erhoehen (int Wert) {
                                                                                     9
                                                                                                    while (true) {
 9
               Kontostand = Kontostand + Wert;
                                                                                    10k. erhoehen(10);
               System.out.println("Kontostand: " + Kontostand);
10
                                                                                    1111
                                                                                    12public void verringern (int Wert) {
12
                                                                                    1313
               Kontostand = Kontostand - Wert;
                                                                                         Foublic class Vermieter extends Thread {
               System.out.println("Kontostand: " + Kontostand);
14
                                                                                      \overline{2}Konto k:
15
                                                                                      \overline{3}16
                                                                                      4
                                                                                                Vermieter (Konto kontoEinerPerson) {
    Epublic class Main {
                                                                                      5
                                                                                                     k = kontoEinerPerson:\overline{2}public static void main (String[] args) {
 3
               Konto kontoVonPersonX = new Konto (1000) ;
                                                                                      6
 \overline{4}\overline{7}5
               Arbeitqeber arbeitqeberY = new Arbeitqeber (kontovonPersonX);8
                                                                                                public void run () {
 6
               arbeitgeberY.start();
                                                                                      9
                                                                                                     while (true) {
 \overline{7}10k. verringern (500);
 8
               Vermieter vermieterZ = new Vermieter (kontoVonPersonX);
                                                                                    119
               vermieterZ.start():
                                                                                    12101311
```
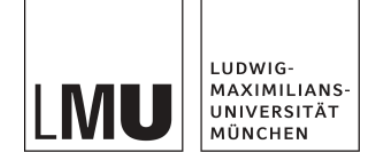

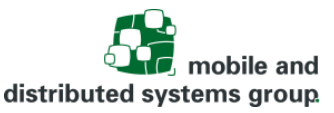

### **Vereinfachtes Beispiel eines Kontos**

Beispiel eines Kontos einer Person, um das Arbeitgeber und Vermieter konkurrieren

- hier mit Synchronisation und Sicherstellung, dass der Kontostand nicht unter 0 fällt (auf eine Art, die dem Vermieter nicht gefallen dürfte)
- Klassen: Arbeitgeber, Vermieter und Main unverändert (deshalb nicht aufgeführt)

```
⊟public class Konto {
 \overline{2}private int Kontostand;
 3
           public Konto (int Anfangswert) {
 4
                Kontostand = Anfangswert;5
 6\phantom{.}6\overline{7}8
           public synchronized void erhoehen (int Wert) {
 9
                Kontostand = Kontostand + Wert:
                System.out.println("Kontostand: " + Kontostand);
1011<sub>1</sub>notify();
12<sup>2</sup>public synchronized void verringern (int Wert) {
13<sup>°</sup>14
     白
                while (Kontostand - Wert \lt 0) {
15<sub>1</sub>try \{16
                          wait();
17} catch (InterruptedException e) {
                          e.printStackTrace();
1819
20<sub>o</sub>212.2<sub>1</sub>Kontostand = Kontostand - Wert;
                System.out.println("Kontostand: " + Kontostand);
23
24
25
```
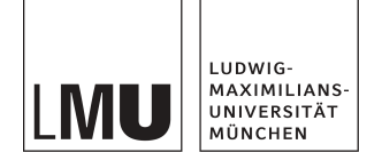

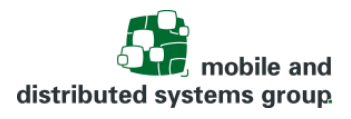

Q

Q

### **Warum nicht gleich alles synchronisieren?**

Unerwünschte Nebeneffekte können also durch Markieren der kritischen Abschnitte mittels synchronized verhindert werden!

Warum dann nicht gleich jede Methode synchronisieren?

**Antwort**: Führt zu anderen Problemen:

- Synchronisierte Methoden müssen von JVM verwaltet werden, um wechselseitigen Ausschluss zu ermöglichen.  $1$ ch will schreiben $\frac{V}{A}$ 
	- Threads müssen auf andere warten können
	- Das erfordert eine Datenstruktur, in der wartende Threads O eingetragen und ausgewählt werden => Kostet Zeit und Ressourcen!
- Unnötig und falsch synchronisierte Blöcke machen die Vorteile von Mehrprozessormaschinen zunichte.
	- Lange Methodenrümpfe erhöhen die Wartezeit für die anderen!
- Deadlock-Gefahr steigt!

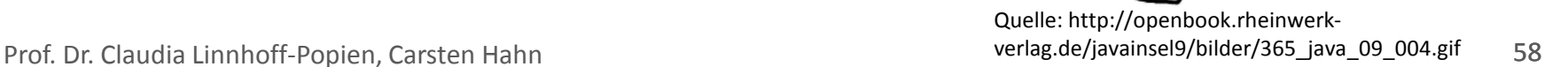

Geben

Síc mír

Papíer!

.<br>1806n

den Sti

Sic mīr

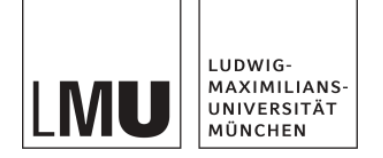

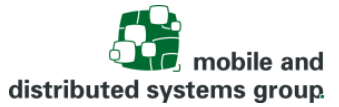

# **VIELEN DANK**

Prof. Dr. Claudia Linnhoff-Popien, Carsten Hahn 59